# **国言量** Cell BE Monte Carlo Library API Reference Manual Version 1.0 (beta)

© Copyright IBM Corporation 2007. All rights reserved.

# Table of Contents

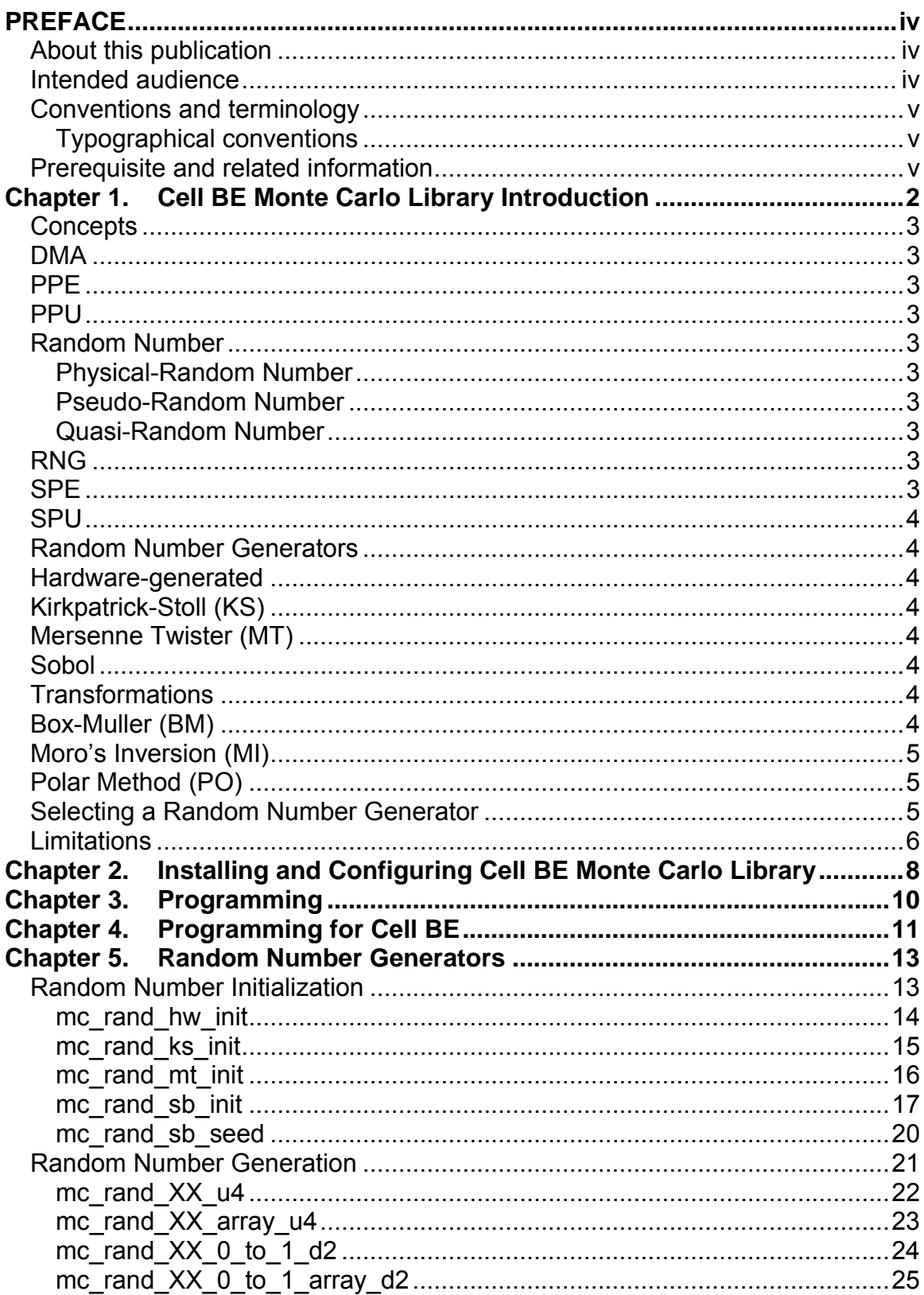

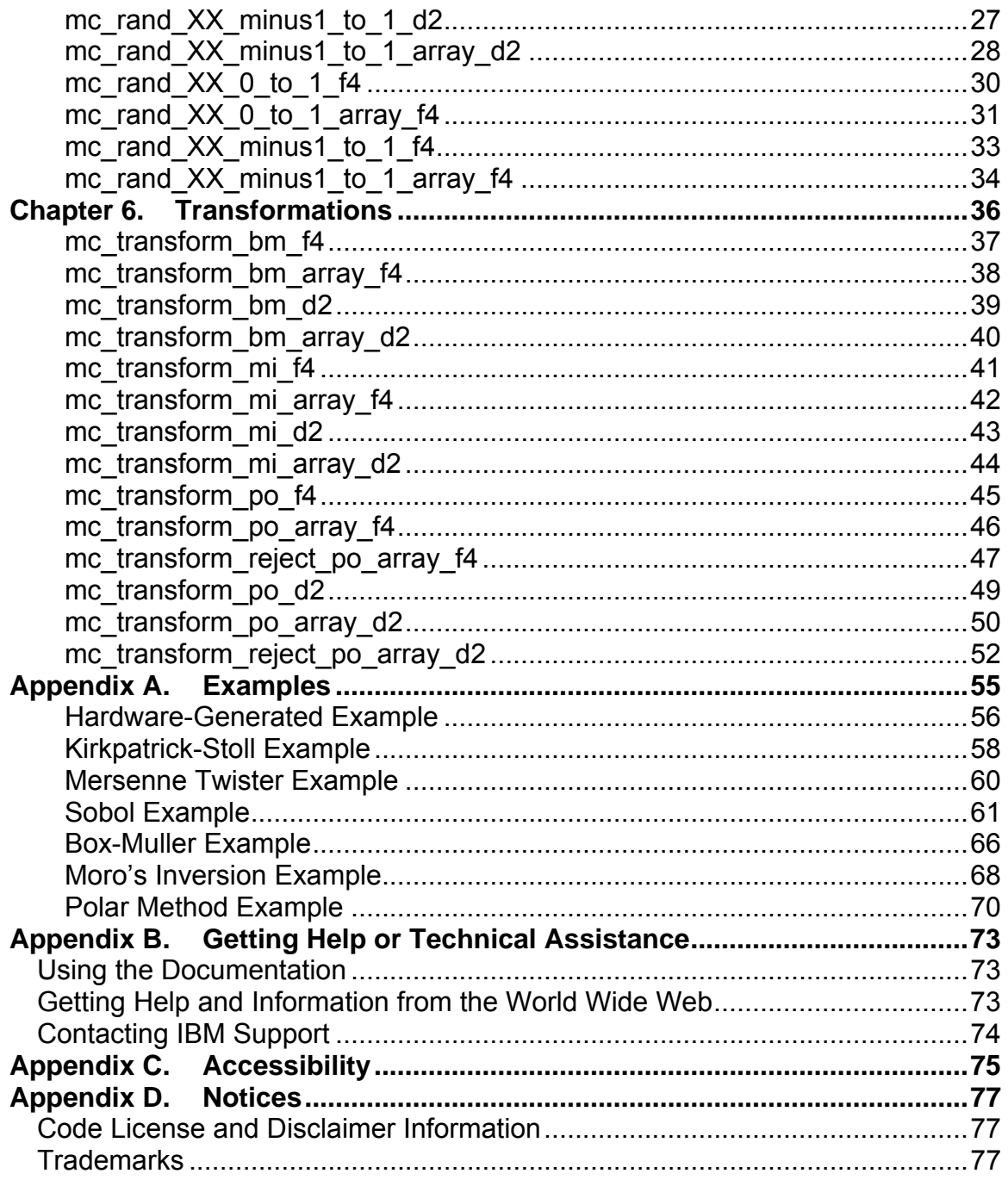

# <span id="page-4-0"></span>**PREFACE**

## **About this publication**

This document is the application programming interface (API) specification for the Cell Broadband™ (BE) Monte Carlo beta library provided in the IBM™ Cell Broadband Engine Software Development Kit (SDK). This library contains APIs to produce random numbers and perform distribution transformations on groups of numbers.

The library contains 4 random number generation (RNG) algorithms (hardwaregenerated, Kirkpatrick-Stoll, Mersenne Twister, and Sobol), 3 distribution transformations (Box-Muller, Moro's Inversion, and Polar Method), and two Monte Carlo simulation samples (calculations of pi and the volume of an ndimensional sphere).

This document provides a detailed description of the APIs in their library and their use. Using this information, programmers on the Cell BE platform should be able to utilize the library to perform Monte Carlo simulations.

Specifically, the book covers the following sections:

- [Chapter 1,](#page-7-1) ["Cell BE Monte Carlo Library Introduction,](#page-7-1)" on page [2](#page-7-1) describes the various random number and transformation algorithms.
- [Chapter 2,](#page-13-1) ["Installing and Configuring Cell BE Monte Carlo Library,](#page-13-1)" on page [8](#page-13-1) addresses package installation.
- [Chapter 3,](#page-15-1) ["Programming](#page-15-1)," on page [10](#page-15-1) covers basic programming setup for using the library.
- [Chapter 4,](#page-16-1) ["Programming for Cell BE,](#page-16-1)" on page [11](#page-16-1) documents platform unique restrictions for the library.
- [Chapter 5,](#page-18-1) ["Random Number Generators,](#page-18-1)" on page [13](#page-18-1) details the individual RNG APIs.
- [Chapter 6,](#page-41-1) ["Transformations,](#page-41-1)" on page [36](#page-41-1) describes the distribution transformation APIs.

## *Intended audience*

This book provides details needed by software engineers and programmers. Specifically, it details random number generators and distribution transforms available with the Cell BE SDK on hardware platforms running the Cell Broadband Engine.

## <span id="page-5-0"></span>*Conventions and terminology*

## **Typographical conventions**

The following table explains the typographical conventions used in this document.

| <b>Typeface</b> | <b>Indicates</b>                 | <b>Example</b>                       |
|-----------------|----------------------------------|--------------------------------------|
| <b>Bold</b>     | Lowercase commands,              | If you specify $-O3$ , the           |
|                 | executable names, compiler       | compiler assumes -                   |
|                 | options and directives.          | qhot=level=0. To prevent all         |
|                 |                                  | HOT optimizations with -O3,          |
|                 |                                  | you must specify -qnohot.            |
| <i>Italics</i>  | Parameters or variables whose    | Make sure that you update the        |
|                 | actual names or values are to    | size parameter if you return         |
|                 | be supplied by the user. Italics | more than the <i>size</i> requested. |
|                 | are also used to introduce new   |                                      |
|                 | terms.                           |                                      |
| monospace       | Programming keywords and         | If one or two cases of a             |
|                 | library functions, compiler      | switch statement are                 |
|                 | built-in functions, examples of  | typically executed much more         |
|                 | program code, command            | frequently than other cases,         |
|                 | strings, or user-defined names.  | break out those cases by             |
|                 |                                  | handling them separately             |
|                 |                                  | before the switch statement.         |

**Table 1. Typographical Conventions**

## *Prerequisite and related information*

The IBM Cell BE SDK 3.0 includes the Cell BE Monte Carlo library. The SDK should be installed prior to installing the library.

SDK installation documentation can be found in the *Software Development Kit 3.0 Installation Guide* available at the Cell Broadband Engine Resource Center developerWorks™ website, [http://www-128.ibm.com/developerworks/power/cell.](http://www-128.ibm.com/developerworks/power/cell)

Additional documentation pertaining to the SDK development environment can be found at this website—the *Cell Broadband Engine Programming Tutorial* and the *Cell Broadband Engine Programming Handbook*.

**Part I. Overview** 

# <span id="page-7-1"></span><span id="page-7-0"></span>**Chapter 1. Cell BE Monte Carlo Library Introduction**

Random numbers generation and distribution transformation occur widely in many scientific and engineering applications for simulating random processes and statistical methods. Common applications for these numbers include lotteries and encryption key generation.

The Cell BE Monte Carlo Library provides two types of interfaces commonly used in Monte Carlo simulations – random number generators (RNGs) and distribution transformations.

The RNG algorithms implemented include:

- 1. Hardware-based
- 2. Kirkpatrick-Stoll
- 3. Mersenne Twister
- 4. Sobol

Additionally, the following transforms are also provided:

- 1. Box-Muller
- 2. Moro's Inversion
- 3. Polar Method

This SPU-only library generally provides interfaces in C and  $C_{++}$  to perform the operations—random number generation or distribution transformation—on either a single vector or an array of vectors.

Random numbers can be created of the following types:

- 32 bit integer (unsigned int)
- 32 bit single-precision floating point (float) with a range of  $(0 \text{ to } 1]$  from zero up to, but not including one.
- 32 bit single-precision floating point (float) with a range of  $[-1 \text{ to } 1]$  from, but not including minus one up to, but not including one.
- 64 bit double-precision floating point (double) with a range of (0 to 1) —from zero up to, but not including one.
- 64 bit double-precision floating point (double) with a range of [-1 to 1] —from but not including minus 1 up to, but not including one.

Distribution transformations are provided for types both single- and doubleprecision floating point values (float and double).

#### <span id="page-8-0"></span>**Concepts**

The following sections explain the main concepts and terms used in the Cell BE Monte Carlo library.

#### *DMA*

Direct Memory Access. A technique for using a special-purpose controller to generate the source and destination addresses for a memory or I/O transfer.

## *PPE*

PowerPC™ Processor Element. The general-purpose processor in the Cell BE processor.

#### *PPU*

PowerPC Processor Unit. The part of the PPE that executes instructions from its main memory.

#### *Random Number*

A number obtained by chance.

#### **Physical-Random Number**

A random number obtained by sampling some physical object, such as a die.

#### **Pseudo-Random Number**

A number obtained by some defined arithmetic process, but is effectively a random number for the purpose for which it is required.

#### **Quasi-Random Number**

A random number also defined by an arithmetic process which compromises statistical randomness to obtain uniform distribution across the domain of potential values during its arithmetic sequence.

#### *RNG*

Random Number Generator. A program or library which returns random numbers.

#### *SPE*

Synergistic Processor Element. Extends the PowerPC 64 architecture by acting as cooperative offload processors (synergistic processors), with the direct memory access (DMA) and synchronization mechanisms to communicate with them (memory flow control), and with enhancements for real-time management. There are 8 SPEs on each Cell BE processor.

#### <span id="page-9-0"></span>*SPU*

Synergistic Processor Unit. The part of an SPE that executes instructions from its local store (LS).

## **Random Number Generators**

#### *Hardware-generated*

The hardware random number generator (HW RNG) samples hardware on Cell BE platform to generate its value. This physical RNG represents the closest interface to being truly random. No seed value is required and the resulting sequence does not have a predictable pattern.

#### *Kirkpatrick-Stoll (KS)*

The KS-RNG represents a quick and efficient implementation of a pseudorandom number generator. This RNG maintains a small set of working data and strives for linear independence among the generated numbers.

#### *Mersenne Twister (MT)*

The MT method for generating pseudo-random numbers also represents another fast and flexible approach to random-number generation.

The MT has a proven period of  $2^{\wedge}(19937-1)$  with negligible serial correlation. The algorithm generates numbers using a twisted feedback shift register.

#### *Sobol*

The Sobol RNG represents the only quasi-random number generator in the library. Unlike pseudo-random number generators which strive for statistical randomness in its number, this RNG works for even distribution of numbers across the domain.

This implementation of the Sobol algorithm uses an application-provided initialization table and a large working data area to generate numbers extremely quickly.

## **Transformations**

#### *Box-Muller (BM)*

The Box-Muller transformation converts a uniform distribution (0, 1] to a normal distribution with an expectant value of 0.

For the array interfaces, this transform returns two vectors for every input vector. For the vector interface, only a single vector is returned.

<span id="page-10-0"></span>The general formula for the transformation of two input random numbers  $n_1$  and *n2* are as follows:

$$
t1 = \sqrt{-2 \ln (1 - n_1)} \cos(2\pi n_2)
$$
  

$$
t_2 = \sqrt{-2 \ln (1 - n_1)} \sin(2\pi n_2)
$$

#### *Moro's Inversion (MI)*

Like Box-Muller, the MI transform converts a uniform distribution (0,1] to a normal distribution float and double data types. This algorithm is the simplest of the distribution transformations, returning one transformed value for each input value.

#### *Polar Method (PO)*

The Polar Method is a derivative method of the Box-Muller transformation. This method also converts a uniform distribution (0,1] to a normal distribution of float and double data types. However, this method uses an accept-reject algorithm that generally produces fewer points, unless additional RNGs are generated.

The generalized formulas for the Polar Method uses two input random numbers *n1* and *n2* as follows:

$$
q = (2n_1 - 1)^2 + (2n_2 - 1)^2
$$

If  $q > 1$  or  $q = 0$ , the numbers are rejected and another pair is used. If not, the following formulas generate the pair of transformed values  $t_1$  and  $t_2$ .

$$
p = \sqrt{-2 \ln (q) / q}
$$
  

$$
t_1 = (2n_1 - 1) \cdot p
$$
  

$$
t_2 = (2n_2 - 1) \cdot p
$$

In general, this method transforms data in a quicker fashion due to the substitution of one division for one multiplication and one trigonometric function.

#### **Selecting a Random Number Generator**

Applications requiring random numbers generally select the specific algorithm based upon their individual requirements and their knowledge of various algorithms.

When users are unfamiliar with the specific RNG algorithms, the following summary of the algorithms should be considered:

**Table 2 Random Number Generator Comparisons** 

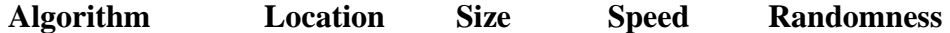

<span id="page-11-0"></span>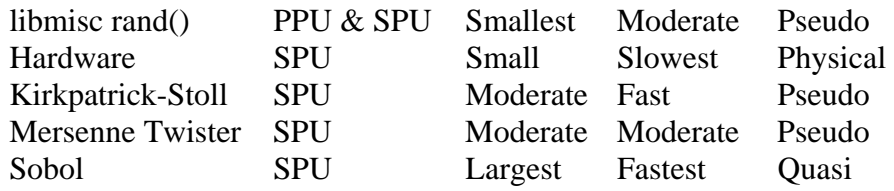

## **Limitations**

The hardware-generated random number generator has the following limitations on its values:

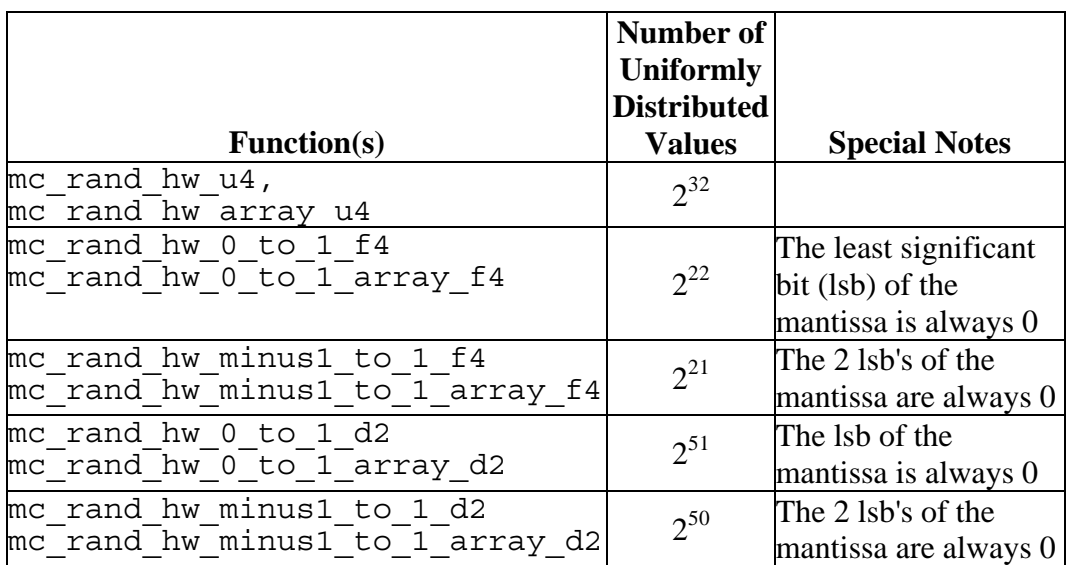

## **Table 3 Hardware-Generated Random Number Limitations**

# **Part II. Configuring Cell BE Monte Carlo Library**

# <span id="page-13-1"></span><span id="page-13-0"></span>**Chapter 2. Installing and Configuring Cell BE Monte Carlo Library**

Installation and configuration of the Cell BE Monte Carlo library occurs after the SDK has been installed using the cellsdk script in the Cell BE SDK.

For details on installing the SDK, see the "Installing the SDK" section of the *Software Development Kit 3.0 Installation Guide* available at the Cell Broadband Engine Resource Center developerWorks website, [http://www-](http://www-128.ibm.com/developerworks/power/cell)[128.ibm.com/developerworks/power/cell](http://www-128.ibm.com/developerworks/power/cell).

Once the SDK installation is complete, users wanting to develop with the library can install it directly with the following command:

yum install *rpm\_file\_name*

Customers developing their applications natively on Cell BE platforms should use an *rpm\_file\_name* of **libmc-rand-devel.3.0-1.ppc.rpm**. Customers developing on non-Cell BE platforms, should use *rpm\_file\_name* of **libmc-rand-crossdevel.3.0-1.ppc.rpm**.

Graphical installation can be accomplished by using the cellsdk –gui install command and then selecting the appropriate RPM.

# **Part III. Programming with Cell BE Monte Carlo Library**

## <span id="page-15-1"></span><span id="page-15-0"></span>**Chapter 3. Programming**

To use the random number generators and transforms in the **libmc\_rand** library, SPU programs should include the following statement:

#include <mc\_rand.h>

The program's **Makefile** must also include the following statements to ensure linkage of the appropriate libraries:

INCLUDE = \$(SDKPRINC) LIBRARY += \$(SDKPRLIB) IMPORTS += -lmc\_rand

Additionally, portions of the library have dependencies on the **simdmath** library. If the using program is not already including this library at link time, the following statement should be added to the **Makefile**:

IMPORTS += -lsimdmath

Programs running on the PPU and wishing to utilize the Sobol RNG algorithm on an SPU will also need the following include statement:

#include <mc\_rand\_sb.h>

No additional changes are needed to the **Makefile** for the PPU modules.

# <span id="page-16-1"></span><span id="page-16-0"></span>**Chapter 4. Programming for Cell BE**

The code provided in this design supports the same environments as the Cell BE SDK.

Although not explicitly prevented, all code except the Hardware RNG would function correctly on other Cell hardware such as the Sony™ PS3™. Detection of this environment is facilitated by an initialization routine for the Hardware RNG that returns a value indicating success or failure. The following table summarizes this limitation:

<span id="page-16-2"></span>

| <b>Secure</b><br><b>CBE</b> | <b>Execution State</b> | <b>HW RNG</b> | <b>Comment</b>                                  |
|-----------------------------|------------------------|---------------|-------------------------------------------------|
| N <sub>o</sub>              | Isolated               |               | Non-supported state                             |
| N <sub>o</sub>              | Non-isolated           | Available     | <b>IBM Blade</b>                                |
| Yes                         | <b>Isolated</b>        | Available     | Non-accessible state in current<br>HW offerings |
| Yes                         | Non-isolated           | Not Available | PS <sub>3</sub>                                 |

**Table 4 Support Environments of the Hardware Random Number Generator** 

For more details, see the "Return Values" subsection of the [mc\\_rand\\_hw\\_init](#page-19-1) API on page [14.](#page-19-1)

# **Part IV. Cell BE Monte Carlo Library API Reference**

The following sections define the APIs found in the **libmc\_rand** library.

# <span id="page-18-1"></span><span id="page-18-0"></span>**Chapter 5. Random Number Generators**

Two sets of APIs are generally provided with random number generators initialization routines and random number generation routines. The following sections detail the interfaces provided in the Cell BE Monte Carlo Library.

## **Random Number Initialization**

Each random number generator implementation has an initialization routine with its unique set of parameters. Before invoking any random number generation routines, the implementation-specific initialization routine should be called. Failure to do this will result in a poor variation of random numbers.

The following sections detail the random number initialization APIs.

## <span id="page-19-1"></span><span id="page-19-0"></span> **mc\_rand\_hw\_init**

This interface initializes the hardware-generated random number generator.

### **Description**

Verify and initialize the operating environment of the HW RNG. Indicate supported environment.

#### **Syntax**

int mc\_rand\_hw\_init ( void );

#### **Parameters**

None

#### **Return Values**

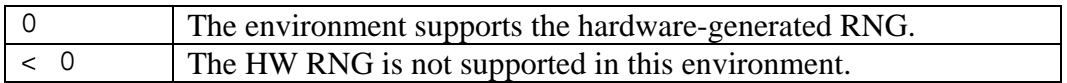

#### **Example**

See [Hardware-Generated Example](#page-61-1) on page [56](#page-61-1).

#### **Notes**

The return value from the initialization routine must be checked. Execution of the RNG in an unsupported environment will result in random numbers of zero.

## **See Also**

[mc\\_rand\\_XX\\_u4](#page-27-1) (page [22\)](#page-27-1), [mc\\_rand\\_XX\\_array\\_u4](#page-28-1) (page [23\)](#page-28-1), [mc\\_rand\\_XX\\_0\\_to\\_1\\_d2](#page-29-1) (page [24](#page-29-1)), [mc\\_rand\\_XX\\_0\\_to\\_1\\_array\\_d2](#page-30-1) (page [25](#page-30-1)), [mc\\_rand\\_XX\\_minus1\\_to\\_1\\_d2](#page-32-1) (page [27\)](#page-32-1), [mc\\_rand\\_XX\\_minus1\\_to\\_1\\_array\\_d2](#page-33-1) (page [28\)](#page-33-1), [mc\\_rand\\_XX\\_0\\_to\\_1\\_f4](#page-35-1) page [30\)](#page-35-1), [mc\\_rand\\_XX\\_0\\_to\\_1\\_array\\_f4](#page-36-1) (page [31\)](#page-36-1), [mc\\_rand\\_XX\\_minus1\\_to\\_1\\_f4](#page-38-1) (page [33](#page-38-1)), and [mc\\_rand\\_XX\\_minus1\\_to\\_1\\_array\\_f4](#page-39-1) (page [34](#page-39-1)) for related APIs.

[Table 4 Support Environments of the Hardware Random Number Generator](#page-16-2) on page [11](#page-16-2) for support environment details.

## <span id="page-20-1"></span><span id="page-20-0"></span> **mc\_rand\_ks\_init**

This interface initializes the Kirkpatrick-Stoll random number generator.

## **Description**

Initialize the operating environment of the KS RNG.

#### **Syntax**

**void mc\_rand\_ks\_init ( unsigned int seed );** 

#### **Parameters**

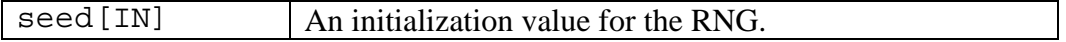

#### **Return Values**

None

#### **Example**

See [Kirkpatrick-Stoll Example](#page-63-1) on page [58.](#page-63-1)

#### **Notes**

The initialization routine must be called prior to generating any random numbers. Failure to initialize the RNG will result in random number values of zeros.

### **See Also**

[mc\\_rand\\_XX\\_u4](#page-27-1) (page [22\)](#page-27-1), [mc\\_rand\\_XX\\_array\\_u4](#page-28-1) (page [23\)](#page-28-1), [mc\\_rand\\_XX\\_0\\_to\\_1\\_d2](#page-29-1) (page [24](#page-29-1)), [mc\\_rand\\_XX\\_0\\_to\\_1\\_array\\_d2](#page-30-1) (page [25](#page-30-1)), mc\_rand\_XX\_minus1\_ to\_1\_d2 (page [27\)](#page-32-1), mc\_rand\_XX\_minus1\_ to\_1\_array\_d2 (page [28\)](#page-33-1), [mc\\_rand\\_XX\\_0\\_to\\_1\\_f4](#page-35-1) page [30\)](#page-35-1), [mc\\_rand\\_XX\\_0\\_to\\_1\\_array\\_f4](#page-36-1) (page [31\)](#page-36-1), [mc\\_rand\\_XX\\_minus1\\_to\\_1\\_f4](#page-38-1) (page [33](#page-38-1)), and [mc\\_rand\\_XX\\_minus1\\_to\\_1\\_array\\_f4](#page-39-1) (page [34](#page-39-1)) for related APIs.

#### <span id="page-21-1"></span><span id="page-21-0"></span> **mc\_rand\_mt\_init**

This interface initializes the Mersenne Twister random number generator.

#### **Description**

Initialize the operating environment of the MT RNG using the seed provided.

#### **Syntax**

**void mc\_rand\_mt\_init ( unsigned int seed );** 

#### **Parameters**

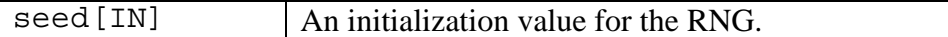

#### **Return Values**

None

#### **Example**

See [Mersenne Twister Example](#page-65-1) on page [60.](#page-65-1)

#### **Notes**

The initialization routine must be called prior to generating any random numbers. Failure to initialize the RNG will result in random number values of zeros.

## **See Also**

[mc\\_rand\\_XX\\_u4](#page-27-1) (page [22\)](#page-27-1), [mc\\_rand\\_XX\\_array\\_u4](#page-28-1) (page [23\)](#page-28-1), [mc\\_rand\\_XX\\_0\\_to\\_1\\_d2](#page-29-1) (page [24](#page-29-1)), [mc\\_rand\\_XX\\_0\\_to\\_1\\_array\\_d2](#page-30-1) (page [25](#page-30-1)), [mc\\_rand\\_XX\\_minus1\\_to\\_1\\_d2](#page-32-1) (page [27\)](#page-32-1), [mc\\_rand\\_XX\\_minus1\\_to\\_1\\_array\\_d2](#page-33-1) (page [28\)](#page-33-1), [mc\\_rand\\_XX\\_0\\_to\\_1\\_f4](#page-35-1) page [30\)](#page-35-1), [mc\\_rand\\_XX\\_0\\_to\\_1\\_array\\_f4](#page-36-1) (page [31\)](#page-36-1), [mc\\_rand\\_XX\\_minus1\\_to\\_1\\_f4](#page-38-1) (page [33](#page-38-1)), and [mc\\_rand\\_XX\\_minus1\\_to\\_1\\_array\\_f4](#page-39-1) (page [34](#page-39-1)) for related APIs.

## <span id="page-22-1"></span><span id="page-22-0"></span> **mc\_rand\_sb\_init**

This interface initializes the Sobol random number generator.

## **Description**

Initialize the operating environment of the SB RNG using the seed provided.

## **Syntax**

**int mc\_rand\_sb\_init ( sobol\_cntrlblk \* p\_control, unsigned int count\_max\_size, unsigned int dimension, vector unsigned char \* p\_memory, unsigned int size\_of\_memory );** 

#### **Parameters**

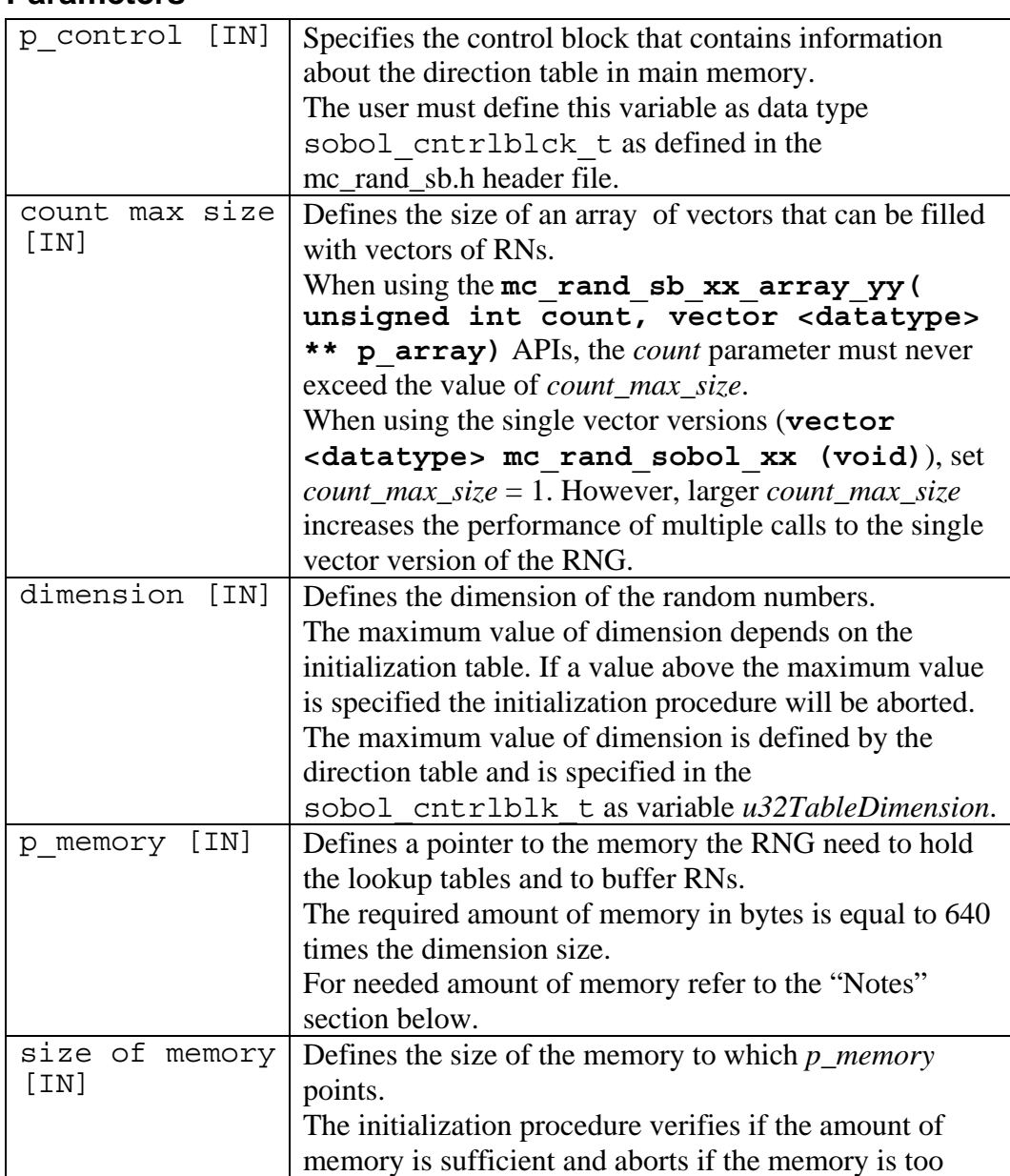

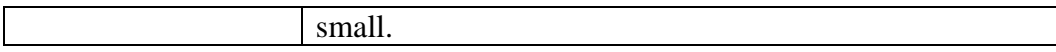

## **Return Values**

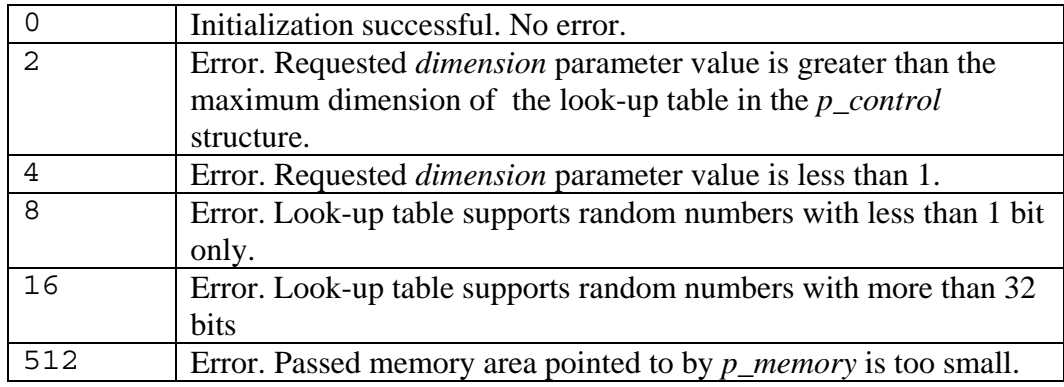

## **Example**

See [Sobol Example](#page-66-1) on page [61.](#page-66-1)

#### **Notes**

The sobol cntrlblk t is a key structure in the function of the Sobol RNG. The definition of this structure can be found in

/opt/cell/sdk/prototype/usr/spu/include/mc\_rand\_sb.h for SPU programs and /opt/cell/sdk/prototype/usr/include/mc\_rand\_sb.h for PPU programs.

An example of how to initialize this structure can be found in /opt/cell/sdk/prototype/src/examples/monte-carlo/sphere/sobol\_init\_30\_40.h.

Additionally, key defines are provided in the mc\_rand\_sb.h file as default values:

- SOBOL\_RUNS Defines the maximal number of elements an array of random number vectors can have. Defaults to 112.
- SOBOL\_DIMENSION Defines the dimension of the created RNs. Defaults to 40.
- SOBOL\_VECTOR\_ARRAY\_SIZE Calculates the size of the vector array needed as the *p\_memory* parameter.

It is strongly recommended that users to change the default for SOBOL\_RUNS and SOBOL\_DIMENSION by using the following code:

#undef SOBOL\_RUNS #define SOBOL RUNS xxx

#undef SOBOL\_DIMENSION #define SOBOL DIMENSION yyy

Where xxx and yyy are appropriate numbers.

Instead of using the SOBOL\_VECTOR\_ARRAY\_SIZE literal, users can manually calculate the needed amount of memory by keeping in mind that the following formula:

 $\leq$  memory needed $>$  = (( $\leq$ number of runs $>$  +76)  $*$   $\leq$  dimensions $>$  +8)  $*$ 16.

## **See Also**

[mc\\_rand\\_XX\\_u4](#page-27-1) (page [22\)](#page-27-1), [mc\\_rand\\_XX\\_array\\_u4](#page-28-1) (page [23\)](#page-28-1), [mc\\_rand\\_XX\\_0\\_to\\_1\\_d2](#page-29-1) (page [24](#page-29-1)), [mc\\_rand\\_XX\\_0\\_to\\_1\\_array\\_d2](#page-30-1) (page [25](#page-30-1)), [mc\\_rand\\_XX\\_minus1\\_to\\_1\\_d2](#page-32-1) (page [27\)](#page-32-1), [mc\\_rand\\_XX\\_minus1\\_to\\_1\\_array\\_d2](#page-33-1) (page [28\)](#page-33-1), [mc\\_rand\\_XX\\_0\\_to\\_1\\_f4](#page-35-1) page [30\)](#page-35-1), [mc\\_rand\\_XX\\_0\\_to\\_1\\_array\\_f4](#page-36-1) (page [31\)](#page-36-1), [mc\\_rand\\_XX\\_minus1\\_to\\_1\\_f4](#page-38-1) (page [33](#page-38-1)), and [mc\\_rand\\_XX\\_minus1\\_to\\_1\\_array\\_f4](#page-39-1) (page [34](#page-39-1)) for related APIs.

## <span id="page-25-0"></span> **mc\_rand\_sb\_seed**

This interface seeds the Sobol random number generator.

## **Description**

Seed the Sobol RNG with the specified value. This seed value represents the index into the Sobol sequence of random numbers.

## **Syntax**

**void mc\_rand\_sb\_seed ( unsigned int seed );** 

#### **Parameters**

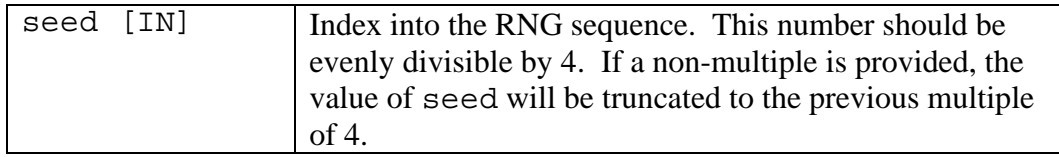

## **Return Values**

None

## **Example**

See [Sobol Example](#page-66-1) on page [61.](#page-66-1)

#### **Notes**

The Sobol RNG defaults to a seed of 0 after invocation of mc rand sb init().

## **See Also**

[mc\\_rand\\_sb\\_init](#page-22-1) (page [17](#page-22-1)) for related API.

## <span id="page-26-0"></span>**Random Number Generation**

Random number generation interfaces provided with the Cell BE Monte Carlo library have consistent APIs across all implementation for a common data type. In general, these interfaces can be divided into routines to return single vectors or an array of vectors.

The following sections define the random number generation APIs.

## <span id="page-27-1"></span><span id="page-27-0"></span> **mc\_rand\_XX\_u4**

This interface is generic across all RNG implementations. The value of "**XX**" will be "**hw**" for Hardware, "**ks**" for Kirkpatrick-Stoll, "**mt**" for Mersenne Twister, and "**sb**" for Sobol.

### **Description**

Return one random number vector of type unsigned integers with each function call.

### **Syntax**

**vector unsigned int mc\_rand\_hw\_u4 ( void );** 

**vector unsigned int mc\_rand\_ks\_u4 ( void );** 

**vector unsigned int mc\_rand\_mt\_u4 ( void );** 

**vector unsigned int mc\_rand\_sb\_u4 ( void );** 

#### **Parameters**

None

## **Return Values**

Random numbers Random number vector of 4 unsigned integers

## **Example**

See [Hardware-Generated Example](#page-61-1) on page [56](#page-61-1), [Kirkpatrick-Stoll Example](#page-63-1) on page [58,](#page-63-1) [Mersenne Twister Example](#page-65-1) on page [60,](#page-65-1) and [Sobol Example](#page-66-1) on page [61.](#page-66-1)

## **See Also**

[mc\\_rand\\_XX\\_array\\_u4\(](#page-28-1)page [23\)](#page-28-1) for related APIs.

#### <span id="page-28-1"></span><span id="page-28-0"></span> **mc\_rand\_XX\_array\_u4**

This interface is generic across most RNG implementations with a slight variation for Sobol. The value of "**XX**" will be "**hw**" for Hardware, "**ks**" for Kirkpatrick-Stoll, "**mt**" for Mersenne Twister, and "**sb**" for Sobol.

#### **Description**

Return an array of random number vectors of type unsigned integers with each function call.

For the hardware-generated, Kirkpatrick-Stoll, and Mersenne Twister interfaces, the random numbers are returned into the array specified by the user. For Sobol, the pointer with the random numbers is returned by the random number generator.

#### **Syntax**

**void mc\_rand\_hw\_array\_u4 ( unsigned int count, vector unsigned int \*array );** 

**void mc\_rand\_ks\_array\_u4 ( int count, vector unsigned int \*array );** 

**void mc\_rand\_mt\_array\_u4 ( int count, vector unsigned int \*array );** 

**vector unsigned int \*mc\_rand\_sb\_array\_u4 ( int count );** 

#### **Parameters**

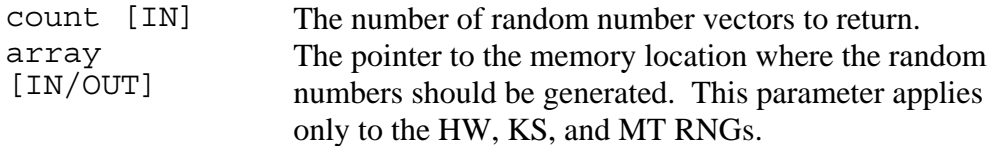

#### **Return Values**

Random numbers An array of random number vectors with 4 unsigned integers. For the HW, KS, and MT RNGs, these numbers are created and stored in the memory location referenced by the *array* pointer. For the SB RNG, a pointer to these values is returned .

#### **Example**

See [Hardware-Generated Example](#page-61-1) on page [56](#page-61-1), [Kirkpatrick-Stoll Example](#page-63-1) on page [58,](#page-63-1) [Mersenne Twister Example](#page-65-1) on page [60,](#page-65-1) and [Sobol Example](#page-66-1) on page [61.](#page-66-1)

### **See Also**

[mc\\_rand\\_XX\\_u4](#page-27-1)(page [22\)](#page-27-1) for related APIs.

## <span id="page-29-1"></span><span id="page-29-0"></span> **mc\_rand\_XX\_0\_to\_1\_d2**

This interface is generic across all RNG implementations. The value of "**XX**" will be "**hw**" for Hardware, "**ks**" for Kirkpatrick-Stoll, "**mt**" for Mersenne Twister, and "**sb**" for Sobol.

#### **Description**

Return one random number vector of type double with each function call. These double precision floating-point random numbers range from 0 up to, but not including, 1.

#### **Syntax**

**vector double mc\_rand\_hw\_0\_to\_1\_d2 ( void );** 

**vector double mc\_rand\_ks\_0\_to\_1\_d2 ( void );** 

**vector double mc\_rand\_mt\_0\_to\_1\_d2 ( void );** 

**vector double mc\_rand\_sb\_0\_to\_1\_d2 ( void );** 

#### **Parameters**

None

#### **Return Values**

Random numbers Random number vector of 2 double precision floating point numbers.

#### **Example**

See [Hardware-Generated Example](#page-61-1) on page [56](#page-61-1), [Kirkpatrick-Stoll Example](#page-63-1) on page [58,](#page-63-1) [Mersenne Twister Example](#page-65-1) on page [60,](#page-65-1) and [Sobol Example](#page-66-1) on page [61.](#page-66-1)

## **See Also**

[mc\\_rand\\_XX\\_0\\_to\\_1\\_array\\_d2](#page-30-1) (page [25\)](#page-30-1) for a related API.

### <span id="page-30-1"></span><span id="page-30-0"></span> **mc\_rand\_XX\_0\_to\_1\_array\_d2**

This interface is generic across most RNG implementations with a slight variation for Sobol. The value of "**xx**" will be "**hw**" for Hardware, "**ks**" for Kirkpatrick-Stoll, "**mt**" for Mersenne Twister, and "**sb**" for Sobol.

### **Description**

Return an array of random number vectors of type double with each function call. These double precision floating-point random numbers range from 0 up to, but not including, 1.

For the hardware-generated, Kirkpatrick-Stoll, and Mersenne Twister interfaces, the random numbers are returned into the array specified by the user. For Sobol, the pointer with the random numbers is returned by the random number generator.

## **Syntax**

**void mc\_rand\_hw\_0\_to\_1\_array\_d2 ( unsigned int count, vector double \*array );** 

**void mc\_rand\_ks\_0\_to\_1\_array\_d2 ( unsigned int count, vector double \*array );** 

**void mc\_rand\_mt\_0\_to\_1\_array\_d2 ( unsigned int count, vector double \*array );** 

**vector double \*mc\_rand\_sb\_0\_to\_1\_array\_d2 ( unsigned int count );** 

#### **Parameters**

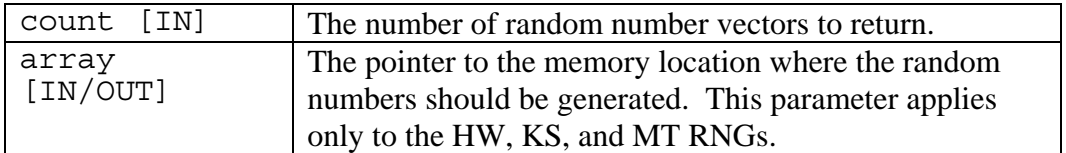

## **Return Values**

Random numbers An array of random number vectors each with 2 double precision floating point numbers. For the HW, KS, and MT RNGs, these numbers are created and stored in the memory location referenced by the *array* pointer. For the SB RNG, a pointer to these values is returned.

## **Example**

See [Hardware-Generated Example](#page-61-1) on page [56](#page-61-1), [Kirkpatrick-Stoll Example](#page-63-1) on page [58,](#page-63-1) [Mersenne Twister Example](#page-65-1) on page [60,](#page-65-1) and [Sobol Example](#page-66-1) on page [61.](#page-66-1)

## **See Also**

[mc\\_rand\\_XX\\_0\\_to\\_1\\_d2](#page-29-1) (page [24](#page-29-1)) for a related API.

## <span id="page-32-1"></span><span id="page-32-0"></span>mc\_rand\_XX\_minus1\_to\_1\_d2

This interface is generic across all RNG implementations. The value of "**XX**" will be "**hw**" for Hardware, "**ks**" for Kirkpatrick-Stoll, "**mt**" for Mersenne Twister, and "**sb**" for Sobol.

#### **Description**

Return one random number vector of type double with each function call. These double precision floating-point random numbers range from, but not including -1 up to, but not including, 1.

#### **Syntax**

**vector double mc\_rand\_hw\_minus1\_to\_1\_d2 ( void );** 

**vector double mc\_rand\_ks\_minus1\_to\_1\_d2 ( void );** 

**vector double mc\_rand\_mt\_minus1\_to\_1\_d2 ( void );** 

**vector double mc\_rand\_sb\_minus1\_to\_1\_d2 ( void );** 

#### **Parameters**

None

## **Return Values**

Random numbers Random number vector of 2 double precision floating point numbers.

#### **Example**

See [Hardware-Generated Example](#page-61-1) on page [56](#page-61-1), [Kirkpatrick-Stoll Example](#page-63-1) on page [58,](#page-63-1) [Mersenne Twister Example](#page-65-1) on page [60,](#page-65-1) and [Sobol Example](#page-66-1) on page [61.](#page-66-1)

## **See Also**

[mc\\_rand\\_XX\\_minus1\\_to\\_1\\_array\\_d2](#page-33-1) (page [28](#page-33-1)) for a related API.

## <span id="page-33-1"></span><span id="page-33-0"></span> **mc\_rand\_XX\_minus1\_to\_1\_array\_d2**

This interface is generic across most RNG implementations with a slight variation for Sobol. The value of "**XX**" will be "**hw**" for Hardware, "**ks**" for Kirkpatrick-Stoll, "**mt**" for Mersenne Twister, and "**sb**" for Sobol.

## **Description**

Return an array of random number vectors of type double with each function call. These double precision floating-point random numbers range from, but not including -1 up to, but not including, 1.

For the hardware-generated, Kirkpatrick-Stoll, and Mersenne Twister interfaces, the random numbers are returned into the array specified by the user. For Sobol, the pointer with the random numbers is returned by the random number generator.

## **Syntax**

**void mc\_rand\_hw\_minus1\_to\_1\_array\_d2 ( unsigned int count, vector double \*array );** 

**void mc\_rand\_ks\_minus1\_to\_1\_array\_d2 ( unsigned int count, vector double \*array );** 

**void mc\_rand\_mt\_minus1\_to\_1\_array\_d2 ( unsigned int count, vector double \*array );** 

**vector double \*mc\_rand\_sb\_minus1\_to\_1\_array\_d2 ( unsigned int count );** 

#### **Parameters**

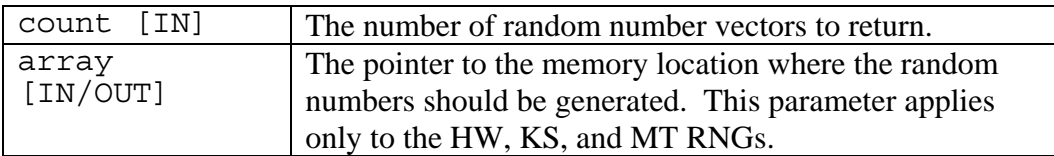

## **Return Values**

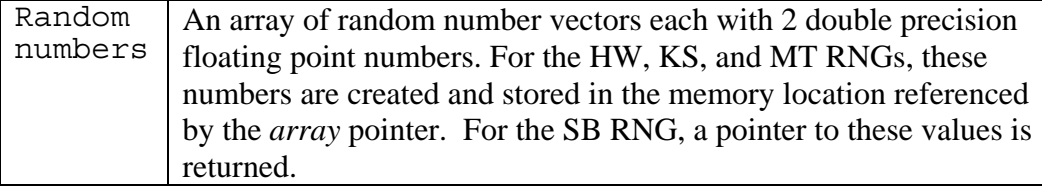

## **Example**

See [Hardware-Generated Example](#page-61-1) on page [56](#page-61-1), [Kirkpatrick-Stoll Example](#page-63-1) on page [58,](#page-63-1) [Mersenne Twister Example](#page-65-1) on page [60,](#page-65-1) and [Sobol Example](#page-66-1) on page [61.](#page-66-1)

## **See Also**

mc\_rand\_XX\_minus1\_ to  $\frac{1}{2}$  d2 (page [27\)](#page-32-1) for a related API.

## <span id="page-35-1"></span><span id="page-35-0"></span> **mc\_rand\_XX\_0\_to\_1\_f4**

This interface is generic across all RNG implementations. The value of "**XX**" will be "**hw**" for Hardware, "**ks**" for Kirkpatrick-Stoll, "**mt**" for Mersenne Twister, and "**sb**" for Sobol.

#### **Description**

Return one random number vector of type float with each function call. These single precision floating-point random numbers range from 0 up to, but not including, 1.

#### **Syntax**

**vector float mc\_rand\_hw\_0\_to\_1\_f4 ( void );** 

**vector float mc\_rand\_ks\_0\_to\_1\_f4 ( void );** 

**vector float mc\_rand\_mt\_0\_to\_1\_f4 ( void );** 

**vector float mc\_rand\_sb\_0\_to\_1\_f4 ( void );** 

#### **Parameters**

None

#### **Return Values**

Random numbers Random number vector of 4 single precision floating point numbers.

#### **Example**

See [Hardware-Generated Example](#page-61-1) on page [56](#page-61-1), [Kirkpatrick-Stoll Example](#page-63-1) on page [58,](#page-63-1) [Mersenne Twister Example](#page-65-1) on page [60,](#page-65-1) and [Sobol Example](#page-66-1) on page [61.](#page-66-1)

## **See Also**

[mc\\_rand\\_XX\\_0\\_to\\_1\\_array\\_f4](#page-36-1) (page[31\)](#page-36-1) for a related API.
### **mc\_rand\_XX\_0\_to\_1\_array\_f4**

This interface is generic across most RNG implementations with a slight variation for Sobol. The value of "**XX**" will be "**hw**" for Hardware, "**ks**" for Kirkpatrick-Stoll, "**mt**" for Mersenne Twister, and "**sb**" for Sobol.

## **Description**

Return an array of random number vectors of type float with each function call. These single precision floating-point random numbers range from 0 up to, but not including, 1.

For the hardware-generated, Kirkpatrick-Stoll, and Mersenne Twister interfaces, the random numbers are returned into the array specified by the user. For Sobol, the pointer with the random numbers is returned by the random number generator.

## **Syntax**

**void mc\_rand\_hw\_0\_to\_1\_array\_f4 ( unsigned int count, vector float \*array );** 

**void mc\_rand\_ks\_0\_to\_1\_array\_f4 ( unsigned int count, vector float \*array );** 

**void mc\_rand\_mt\_0\_to\_1\_array\_f4 ( unsigned int count, vector float \*array );** 

**vector float \*mc\_rand\_sb\_0\_to\_1\_array\_f4 ( unsigned int count );** 

#### **Parameters**

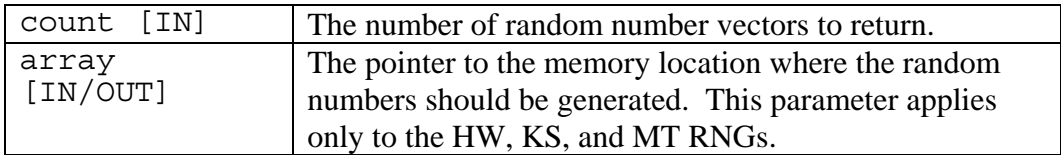

## **Return Values**

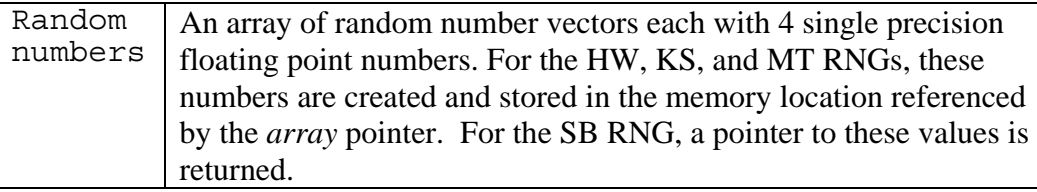

### **Example**

See [Hardware-Generated Example](#page-61-0) on page [56](#page-61-0), [Kirkpatrick-Stoll Example](#page-63-0) on page [58,](#page-63-0) [Mersenne Twister Example](#page-65-0) on page [60,](#page-65-0) and [Sobol Example](#page-66-0) on page [61.](#page-66-0)

## **See Also**

[mc\\_rand\\_XX\\_0\\_to\\_1\\_f4](#page-35-0) (page [30](#page-35-0)) for a related API.

[mc\\_rand\\_hw\\_init](#page-19-0) (page [14](#page-19-0)), [mc\\_rand\\_ks\\_init](#page-20-0) (page [15\)](#page-20-0), [mc\\_rand\\_mt\\_init](#page-21-0) (page ), or [mc\\_rand\\_sb\\_init](#page-22-0) (page [17](#page-22-0)) for appropriate initialization API.

### <span id="page-38-0"></span>mc\_rand\_XX\_minus1\_to\_1\_f4

This interface is generic across all RNG implementations. The value of "**XX**" will be "**hw**" for Hardware, "**ks**" for Kirkpatrick-Stoll, "**mt**" for Mersenne Twister, and "**sb**" for Sobol.

#### **Description**

Return one random number vector of type float with each function call. These single precision floating-point random numbers range from, but not including -1 up to, but not including, 1.

#### **Syntax**

**vector float mc\_rand\_hw\_minus1\_to\_1\_f4 ( void );** 

**vector float mc\_rand\_ks\_minus1\_to\_1\_f4 ( void );** 

**vector float mc\_rand\_mt\_minus1\_to\_1\_f4 ( void );** 

**vector float mc\_rand\_sb\_minus1\_to\_1\_f4 ( void );** 

#### **Parameters**

None

#### **Return Values**

Random numbers Random number vector of 4 single precision floating point numbers.

#### **Example**

See [Hardware-Generated Example](#page-61-0) on page [56](#page-61-0), [Kirkpatrick-Stoll Example](#page-63-0) on page [58,](#page-63-0) [Mersenne Twister Example](#page-65-0) on page [60,](#page-65-0) and [Sobol Example](#page-66-0) on page [61.](#page-66-0)

### **See Also**

[mc\\_rand\\_XX\\_minus1\\_to\\_1\\_array\\_f4](#page-39-0) (page [34](#page-39-0)) for a related API.

[mc\\_rand\\_hw\\_init](#page-19-0) (page [14](#page-19-0)), [mc\\_rand\\_ks\\_init](#page-20-0) (page [15\)](#page-20-0), [mc\\_rand\\_mt\\_init](#page-21-0) (page [16](#page-21-0)), or [mc\\_rand\\_sb\\_init](#page-22-0) (page [17](#page-22-0)) for appropriate initialization API.

### <span id="page-39-0"></span> **mc\_rand\_XX\_minus1\_to\_1\_array\_f4**

This interface is generic across most RNG implementations with a slight variation for Sobol. The value of "**XX**" will be "**hw**" for Hardware, "**ks**" for Kirkpatrick-Stoll, "**mt**" for Mersenne Twister, and "**sb**" for Sobol.

#### **Description**

Return an array of random number vectors of type float with each function call. These single precision floating-point random numbers range from, but not including -1 up to, but not including, 1.

For the hardware-generated, Kirkpatrick-Stoll, and Mersenne Twister interfaces, the random numbers are returned into the array specified by the user. For Sobol, the pointer with the random numbers is returned by the random number generator.

#### **Syntax**

**void mc\_rand\_hw\_minus1\_to\_1\_array\_f4 ( unsigned int count, vector float \*array );** 

**void mc\_rand\_ks\_minus1\_to\_1\_array\_f4 ( unsigned int count, vector float \*array );** 

**void mc\_rand\_mt\_minus1\_to\_1\_array\_f4 ( unsigned int count, vector float \*array );** 

**vector float \*mc\_rand\_sb\_minus1\_to\_1\_array\_f4 ( unsigned int count );** 

#### **Parameters**

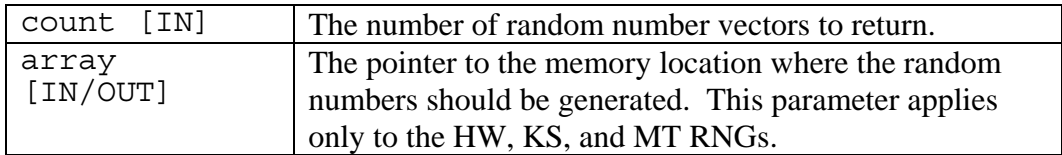

#### **Return Values**

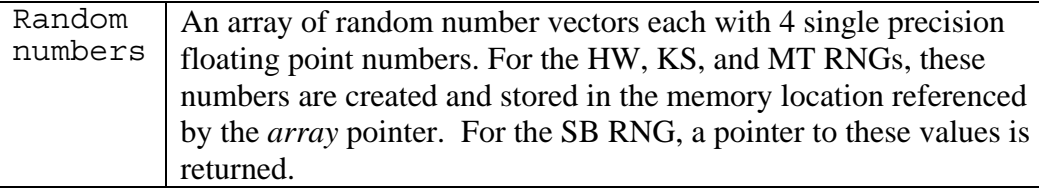

#### **Example**

See [Hardware-Generated Example](#page-61-0) on page [56](#page-61-0), [Kirkpatrick-Stoll Example](#page-63-0) on page [58,](#page-63-0) [Mersenne Twister Example](#page-65-0) on page [60,](#page-65-0) and [Sobol Example](#page-66-0) on page [61.](#page-66-0)

### **See Also**

[mc\\_rand\\_XX\\_minus1\\_to\\_1\\_f4](#page-38-0) (page [33\)](#page-38-0) for a related API.

[mc\\_rand\\_hw\\_init](#page-19-0) (page [14](#page-19-0)), [mc\\_rand\\_ks\\_init](#page-20-0) (page [15\)](#page-20-0), [mc\\_rand\\_mt\\_init](#page-21-0) (page ), or [mc\\_rand\\_sb\\_init](#page-22-0) (page [17](#page-22-0)) for appropriate initialization API.

# **Chapter 6. Transformations**

The Cell BE Monte Carlo library transformation routines have similar interfaces with distinct parameters. In general, these routines take one or more vectors of single or double precision floating-point numbers and transform them from a fixed distribution to a normal distribution.

The Box-Muller and Polar Methods use accept-reject algorithms to transform *m* inputs into *n* output numbers, where  $m > n$ . Moro's inversion, however, is a simple algorithm that transforms *m* inputs into *n* output numbers, where  $m = n$ .

All of the transformation routines may be invoked directly without an initialization routine.

#### <span id="page-42-0"></span> **mc\_transform\_bm\_f4**

This interface applies a Box-Muller transformation to a vector of single-precision floating point numbers from an uniform distribution to a normal distribution..

### **Description**

Transform a vector of float-typed random numbers from a uniform distribution into a normal distribution and return the new vector.

#### **Syntax**

#### **vector float mc\_transform\_bm\_f4 ( vector float src );**

#### **Parameters**

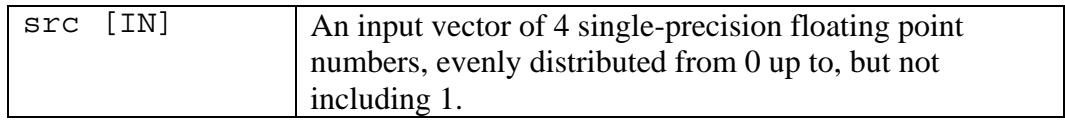

## **Return Values**

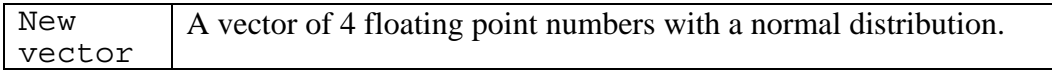

#### **Example**

See [Box-Muller Example](#page-71-0) on page [66](#page-71-0).

### **See Also**

[mc\\_transform\\_bm\\_array\\_f4](#page-43-0) (page [38\)](#page-43-0) for a related API.

#### <span id="page-43-0"></span> **mc\_transform\_bm\_array\_f4**

This interface applies a Box-Muller transformation to an array of single-precision floating point vectors from an uniform distribution to a normal distribution..

### **Description**

Transform an array of vector float types from a uniform distribution into a normal distribution and return the new array.

#### **Syntax**

**void mc\_transform\_bm\_array\_f4 ( unsigned int count, vector float \*s\_rand\_array, vector float \*t\_rand\_array );** 

#### **Parameters**

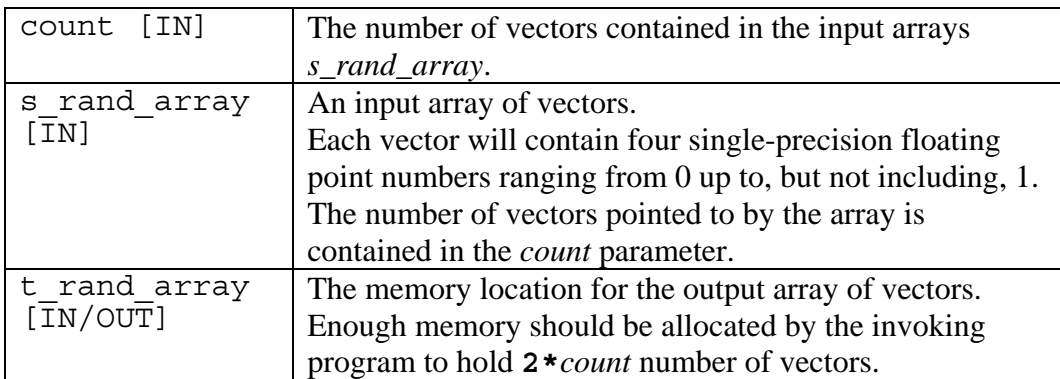

## **Return Values**

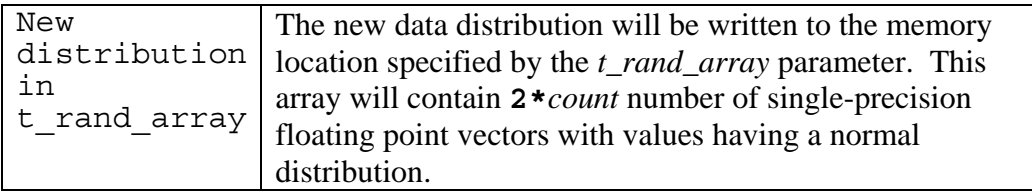

## **Example**

See [Box-Muller Example](#page-71-0) on page [66](#page-71-0).

#### **Notes**

The same memory location may be used for the *s\_rand\_array* and the *t\_rand\_array* parameters.

#### **See Also**

[mc\\_transform\\_bm\\_f4](#page-42-0) (page [37](#page-42-0)) for a related API.

### <span id="page-44-0"></span> **mc\_transform\_bm\_d2**

This interface applies a Box-Muller transformation to a vector of double-precision floating point numbers from an uniform distribution to a normal distribution.

### **Description**

Transform a vector of double-typed random numbers from a uniform distribution into a normal distribution and return the new vector.

#### **Syntax**

**vector double mc\_transform\_bm\_d2 ( vector double );** 

#### **Parameters**

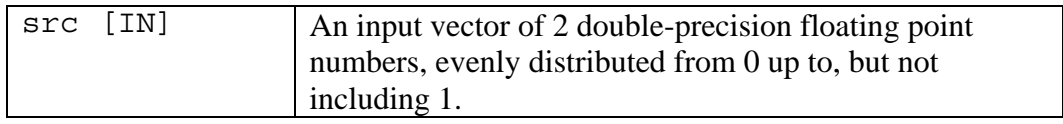

## **Return Values**

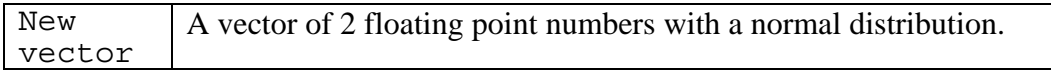

### **Example**

See [Box-Muller Example](#page-71-0) on page [66](#page-71-0).

### **See Also**

[mc\\_transform\\_bm\\_array\\_d2](#page-45-0) (page [40\)](#page-45-0) for a related API.

#### <span id="page-45-0"></span> **mc\_transform\_bm\_array\_d2**

This interface applies Moro's Inversion to transform an array of double-precision floating point vectors from an uniform distribution to a normal distribution..

### **Description**

Transform an array of vector double types from a uniform distribution into a normal distribution and return the new array.

#### **Syntax**

**void mc\_transform\_bm\_array\_d2 ( unsigned int count, vector double \*s\_rand\_array, vector double \*t\_rand\_array );** 

#### **Parameters**

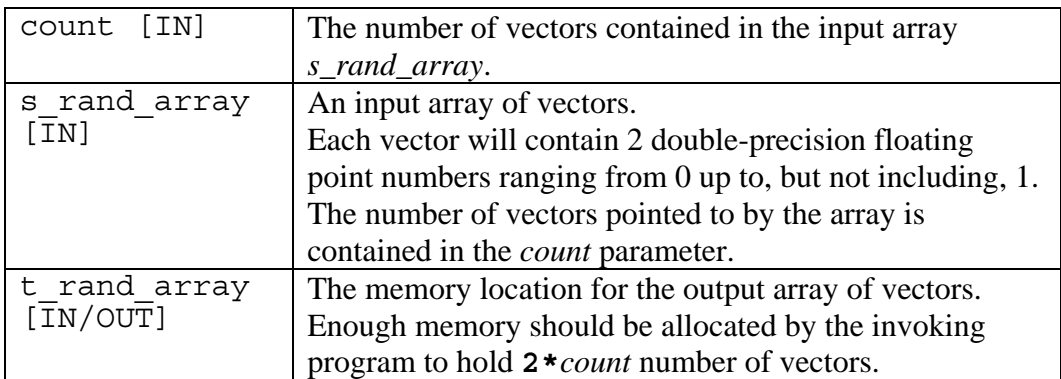

## **Return Values**

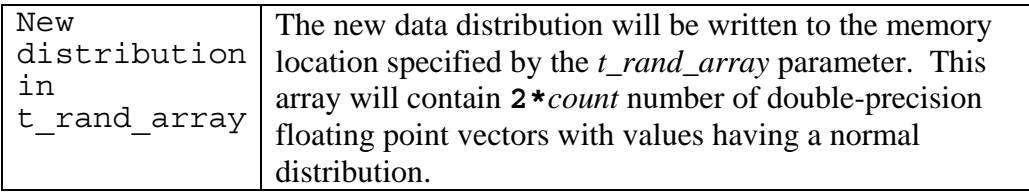

## **Example**

See [Box-Muller Example](#page-71-0) on page [66](#page-71-0).

#### **Notes**

The same memory location may be used for the *s\_rand\_array* and the *t\_rand\_array* parameters.

#### **See Also**

[mc\\_transform\\_bm\\_d2](#page-44-0) (page [39](#page-44-0)) for a related API.

#### <span id="page-46-0"></span> **mc\_transform\_mi\_f4**

This interface applies Moro's Inversion to transform a vector of single-precision floating point numbers from an uniform distribution to a normal distribution..

### **Description**

Transform a vector of float-typed random numbers from a uniform distribution into a normal distribution and return the new vector.

#### **Syntax**

#### **vector float mc\_transform\_mi\_f4 ( vector float src );**

#### **Parameters**

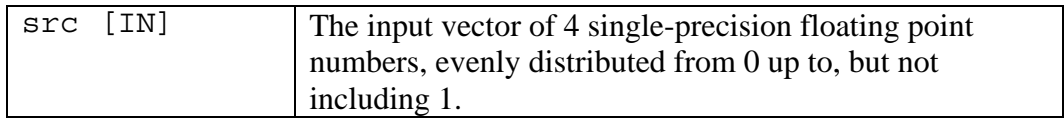

## **Return Values**

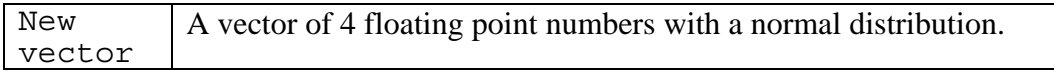

#### **Example**

See [Moro's Inversion Example](#page-73-0) on page [68](#page-73-0).

### **See Also**

[mc\\_transform\\_mi\\_array\\_f4](#page-47-0) (page [42](#page-47-0)) for a related API.

#### <span id="page-47-0"></span> **mc\_transform\_mi\_array\_f4**

This interface applies Moro's Inversion to transform an array of single-precision floating point vectors from an uniform distribution to a normal distribution..

### **Description**

Transform an array of vector float types from a uniform distribution into a normal distribution and return the new array.

#### **Syntax**

**void mc\_transform\_mi\_array\_f4 ( unsigned int count, vector float \*s\_rand\_array, vector float \*t\_rand\_array );** 

#### **Parameters**

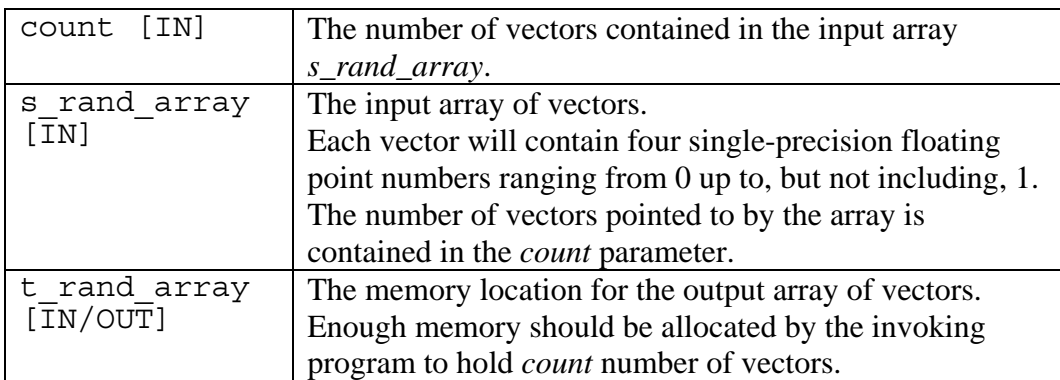

## **Return Values**

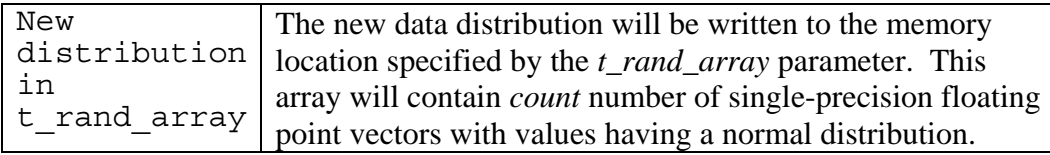

#### **Example**

See [Moro's Inversion Example](#page-73-0) on page [68](#page-73-0).

#### **Notes**

The same memory location may be used for the *s\_rand\_array* and the *t\_rand\_array* parameters.

#### **See Also**

[mc\\_transform\\_mi\\_f4](#page-46-0) (page [41\)](#page-46-0) for a related API.

#### <span id="page-48-0"></span> **mc\_transform\_mi\_d2**

This interface applies Moro's Inversion to transform a vector of double-precision floating point numbers from an uniform distribution to a normal distribution..

### **Description**

Transform a vector of double-typed random numbers from a uniform distribution into a normal distribution and return the new vector.

#### **Syntax**

#### **vector double mc\_transform\_mi\_d2 ( vector double src );**

#### **Parameters**

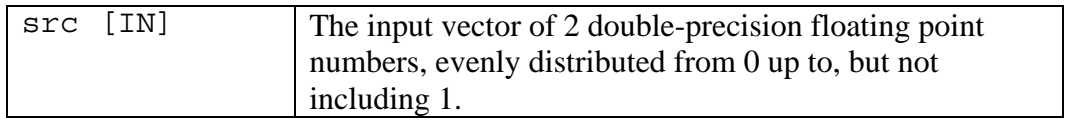

## **Return Values**

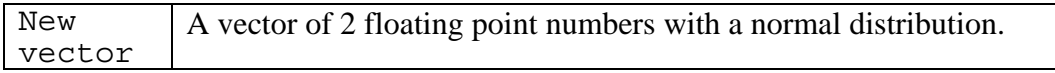

### **Example**

See [Moro's Inversion Example](#page-73-0) on page [68](#page-73-0).

### **See Also**

[mc\\_transform\\_mi\\_array\\_d2](#page-49-0) (page [44](#page-49-0)) for a related API.

#### <span id="page-49-0"></span> **mc\_transform\_mi\_array\_d2**

This interface applies Moro's Inversion to transform an array of double-precision floating point vectors from an uniform distribution to a normal distribution..

## **Description**

Transform an array of vector double types from a uniform distribution into a normal distribution and return the new array.

#### **Syntax**

**void mc\_transform\_mi\_array\_d2 ( unsigned int count, vector double \*s\_rand\_array, vector double \*t\_rand\_array );** 

#### **Parameters**

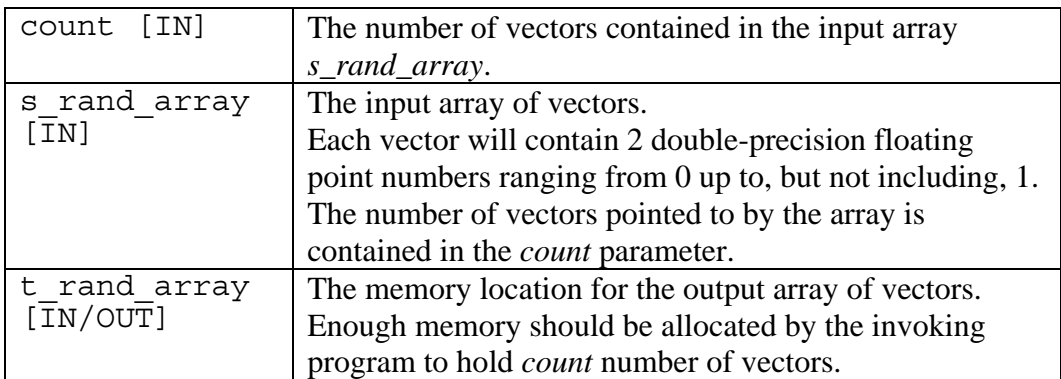

## **Return Values**

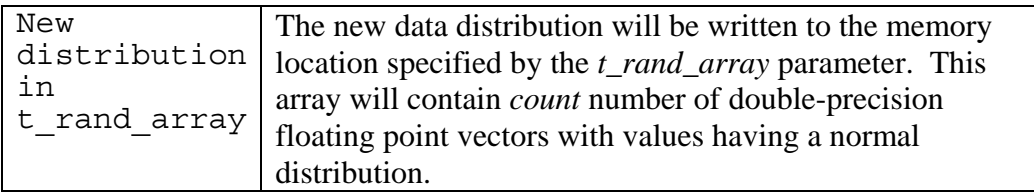

## **Example**

See [Moro's Inversion Example](#page-73-0) on page [68](#page-73-0).

#### **Notes**

The same memory location may be used for the *s\_rand\_array* and the *t\_rand\_array* parameters.

### **See Also**

[mc\\_transform\\_mi\\_d2](#page-48-0) (page [43\)](#page-48-0) for a related API.

### <span id="page-50-0"></span> **mc\_transform\_po\_f4**

This interface applies a Polar-Method transform to the results from a specified random number generator to create and return vector with a normal distribution of single-precision floating point numbers.

## **Description**

Transform the vector results from an RNG into a normal distribution and return the new vector.

#### **Syntax**

```
vector float mc_transform_po_f4 ( vector float (*p_rng) (void) );
```
#### **Parameters**

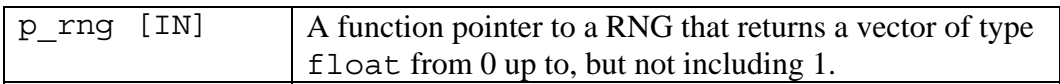

## **Return Values**

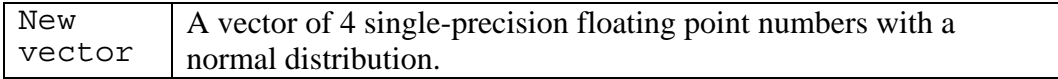

## **Example**

See [Polar Method Example](#page-75-0) on page [70](#page-75-0).

## **See Also**

[mc\\_transform\\_po\\_array\\_f4](#page-51-0) (page [46\)](#page-51-0) and [mc\\_transform\\_reject\\_po\\_array\\_f4](#page-52-0) (page [47\)](#page-52-0) for related APIs.

### <span id="page-51-0"></span> **mc\_transform\_po\_array\_f4**

This interface applies a Polar-Method transform to the source numbers, using specified random number generator as needed, to create and return an array of vectors with a normal distribution of single-precision floating point numbers.

## **Description**

Transform an array of vector float types from a uniform distribution into a normal distribution and return the new array.

#### **Syntax**

**void mc\_transform\_po\_array\_f4 ( unsigned int count, vector float \*s\_rand\_array, vector float \*t\_rand\_array, vector float (\*p\_rng) (void) );** 

#### **Parameters**

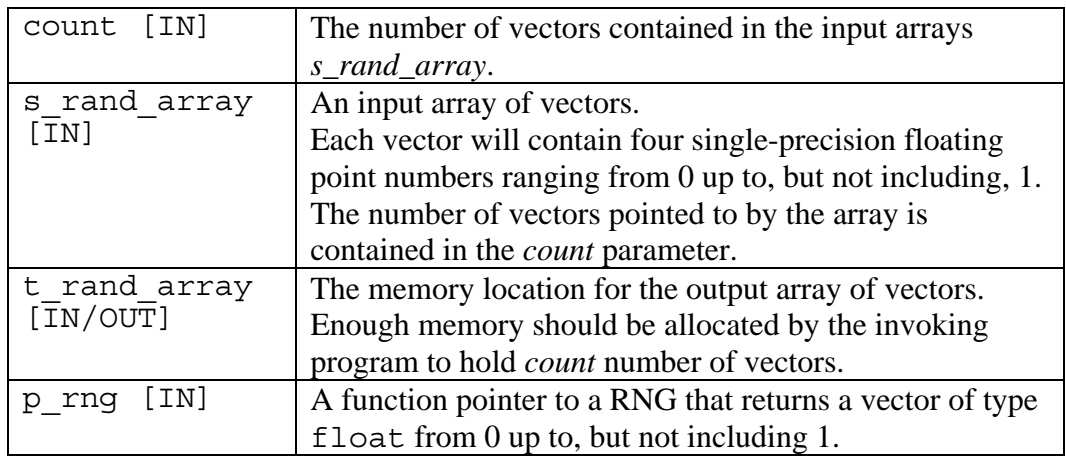

### **Return Values**

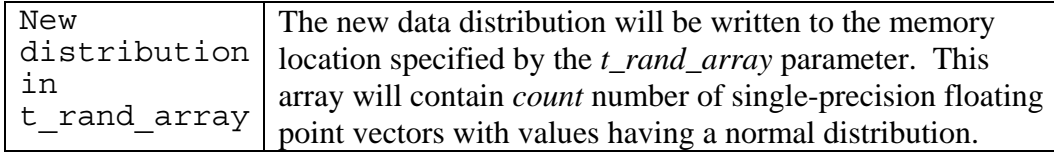

### **Example**

See [Polar Method Example](#page-75-0) on page [70](#page-75-0).

### **Notes**

The same memory location may be used for the *s\_rand\_array* and the *t\_rand\_array* parameters.

### **See Also**

[mc\\_transform\\_po\\_f4](#page-50-0) (page [45\)](#page-50-0) and [mc\\_transform\\_reject\\_po\\_array\\_f4](#page-52-0) (page [47\)](#page-52-0) for related APIs.

### <span id="page-52-0"></span> **mc\_transform\_reject\_po\_array\_f4**

This interface applies a Polar-Method transform to the source numbers to create and return an array of vectors with equal or fewer elements than the input vector and a normal distribution of single-precision floating point numbers.

## **Description**

Transform an array of vector float types from a uniform distribution into a normal distribution and return the new array.

#### **Syntax**

**unsigned int mc\_transform\_reject\_po\_array\_f4 ( unsigned int count, vector float \*s\_rand\_array, vector float \*t\_rand\_array );** 

#### **Parameters**

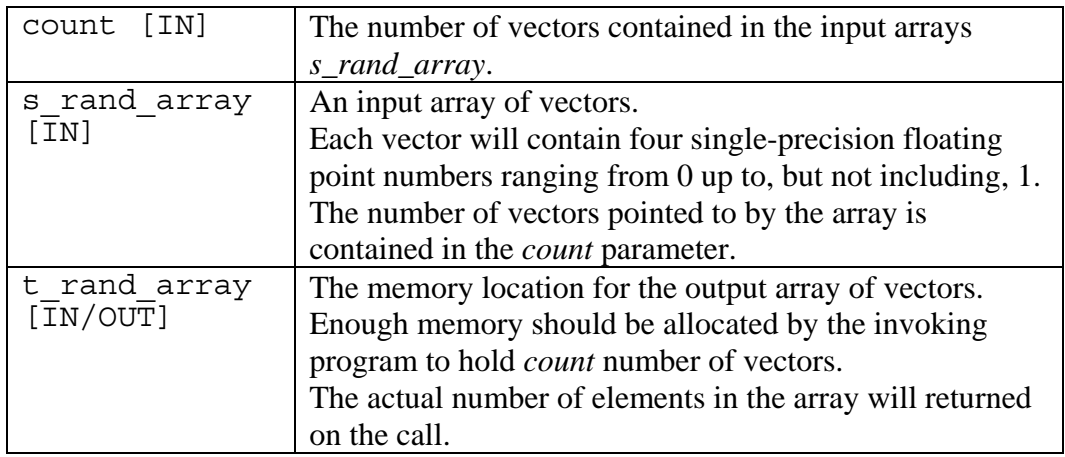

#### **Return Values**

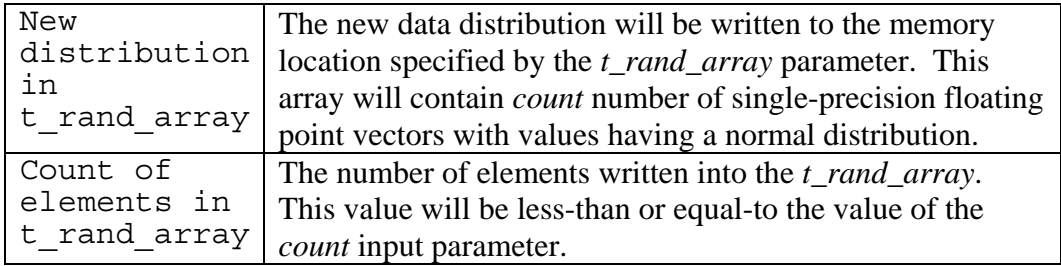

### **Example**

See [Polar Method Example](#page-75-0) on page [70](#page-75-0).

#### **Notes**

The same memory location may be used for the *s\_rand\_array* and the *t\_rand\_array* parameters.

## **See Also**

[mc\\_transform\\_po\\_f4](#page-50-0) (page [45\)](#page-50-0) and [mc\\_transform\\_po\\_array\\_f4](#page-51-0) (page [46](#page-51-0) for related APIs.

## <span id="page-54-0"></span> **mc\_transform\_po\_d2**

This interface applies a Polar-Method transform to the results from a specified random number generator to create and return vector with a normal distribution of double-precision floating point numbers.

## **Description**

Transform the vector results from an RNG into a normal distribution and return the new vector.

#### **Syntax**

```
vector double mc_transform_po_d2 ( vector double (*p_rng) (void) );
```
#### **Parameters**

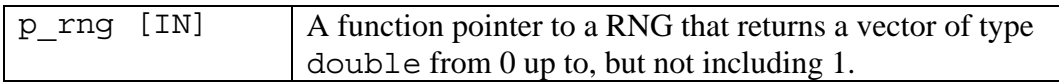

## **Return Values**

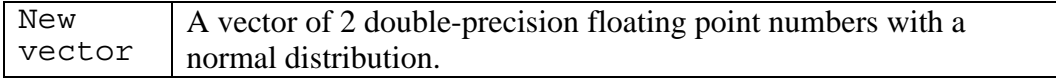

## **Example**

See [Polar Method Example](#page-75-0) on page [70](#page-75-0).

## **See Also**

[mc\\_transform\\_po\\_array\\_d2](#page-55-0) (page [50\)](#page-55-0) and [mc\\_transform\\_reject\\_po\\_array\\_d2](#page-57-0) (page [52\)](#page-57-0) for related APIs.

### <span id="page-55-0"></span> **mc\_transform\_po\_array\_d2**

This interface applies a Polar-Method transform to the source numbers, using specified random number generator as needed, to create and return an array of vectors with a normal distribution of double-precision floating point numbers.

## **Description**

Transform an array of vector double types from a uniform distribution into a normal distribution and return the new array.

### **Syntax**

**void mc\_transform\_po\_array\_d2 ( unsigned int count, vector double \*s\_rand\_array, vector double \*t\_rand\_array, vector double (\*p\_rng) (void) );** 

#### **Parameters**

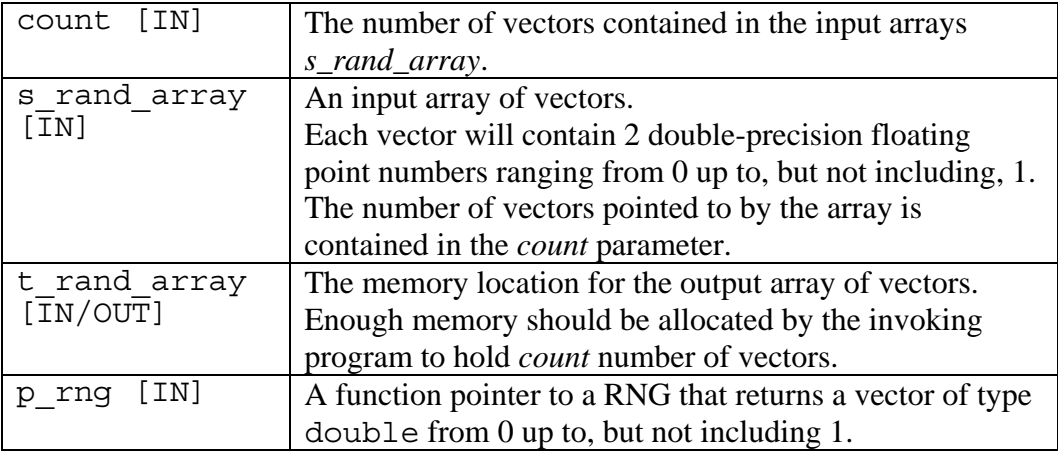

## **Return Values**

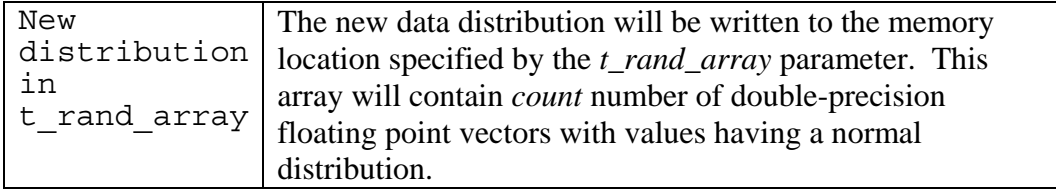

### **Example**

See [Polar Method Example](#page-75-0) on page [70](#page-75-0).

### **Notes**

The same memory location may be used for the *s\_rand\_array* and the *t\_rand\_array* parameters.

## **See Also**

[mc\\_transform\\_po\\_d2](#page-54-0) (page [49\)](#page-54-0) [mc\\_transform\\_reject\\_po\\_array\\_d2](#page-57-0) (page [52](#page-57-0)) for related APIs.

### <span id="page-57-0"></span> **mc\_transform\_reject\_po\_array\_d2**

This interface applies a Polar-Method transform to the source numbers to create and return an array of vectors with equal or fewer elements than the input vector and a normal distribution of double-precision floating point numbers.

## **Description**

Transform an array of vector float types from a uniform distribution into a normal distribution and return the new array.

#### **Syntax**

**unsigned int mc\_transform\_reject\_po\_array\_d2 ( unsigned int count, vector double \*s\_rand\_array, vector double \*t\_rand\_array );** 

#### **Parameters**

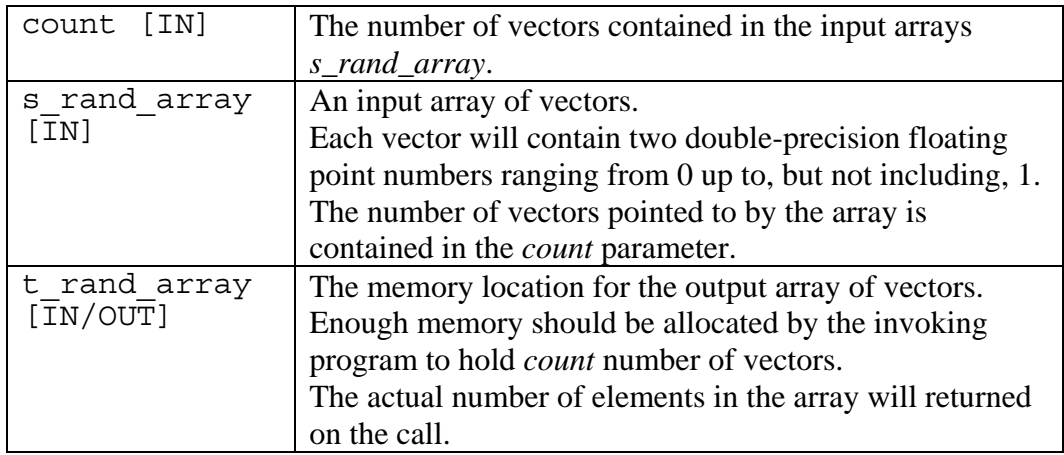

#### **Return Values**

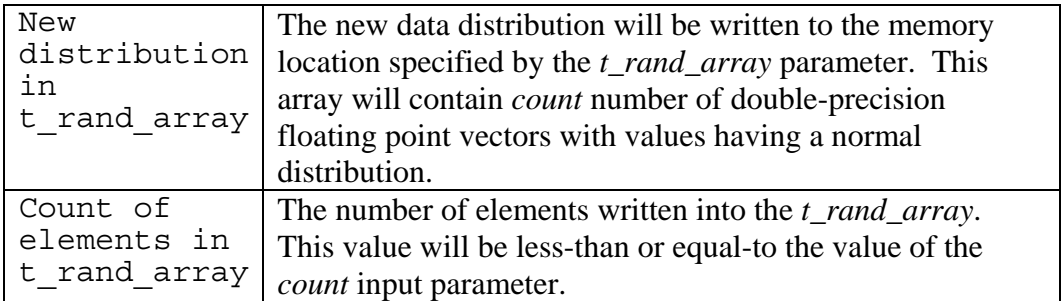

### **Example**

See [Polar Method Example](#page-75-0) on page [70](#page-75-0).

#### **Notes**

The same memory location may be used for the *s\_rand\_array* and the *t\_rand\_array* parameters.

## **See Also**

[mc\\_transform\\_po\\_d2](#page-54-0) (page [49\)](#page-54-0) and [mc\\_transform\\_po\\_array\\_d2](#page-55-0) (page [50\)](#page-55-0) for related APIs.

**Part V. Appendixes** 

# **Appendix A. Examples**

The following sections show examples for each of the random number generators and the distribution transformations.

More detailed examples can be found in the samples provided in the SDK samples.

The Pi sample found in /opt/cellsdk/src/samples/monte-carlo/pi/ performs a simple Monte Carlo simulation to calculate the value of pi using the vector versions of the RNG APIs.

The Sphere sample in /opt/cellsdk/src/samples/monte-carlo/sphere/ performs a more complex simulation to calculate the volume of an n-dimensional sphere, using both vector and array RNG APIs along with various levels of optimization in the Monte Carlo simulation.

#### <span id="page-61-0"></span> **Hardware-Generated Example**

The following C example initializes the hardware RNG and then generates integer and double-precision numbers for display. Vector data is extracted using C union statements.

```
#include <stdio.h> 
#include <stdlib.h> 
#include <mc_rand.h> 
int main(void) { 
   int i; 
   // Unions for scalar data extraction 
   union vecInt { 
    vector unsigned int vec int;
    unsigned int scalar int [4];
   }; 
   union vecIntArray { 
     vector unsigned int vec_int_array[10]; 
    unsigned int scalar int \overline{array[40]};
   }; 
   union vecDbl { 
    vector double vec double;
    double scalar double[2];
   }; 
   union vecDblArray { 
    vector double vec double array[10];
     double scalar_double_array[20]; 
   }; 
   // Random numbers 
   union vecInt oneInt; 
   union vecIntArray tenInts; 
   union vecDbl oneDouble; 
   union vecDblArray tenDoubles; 
   // Initialize HW RNG and check for support 
  if (0 != mc rand hw init()) {
     printf("The HW RNG is not supported\n"); 
     return -1; 
   } 
   // Generate single vector random numbers 
  oneInt.vec int = mc rand hw u4();
   oneDouble.vec_double = mc_rand_hw_0_to_1_d2(); 
   // Generate array of vectors 
  mc rand hw array u4(10,tenInts.vec int array);
  mc rand hw minus1 to 1 array d2(10,
     tenDoubles.vec_double_array);
```

```
 // Display single vectors 
 printf("vec double = e \text{e} \text{e} \text{m}",
    oneDouble.scalar double[0],
     oneDouble.scalar_double[1]); 
 printf("vec int = \frac{1}{8}u %u %u %u\n",
    oneInt.scalar int[0],
    oneInt.scalar_int[1],
          oneInt.scalar_int[2],
    oneInt.scalar int[3]);
   // Display array of vectors 
  int j=0, k=0;
  for (i=0; i<10; i++) { 
    j = i*4;k = i * 2;printf("vec int array[%d] = %u %u %u %u\n",i,
       tenInts.scalar_int_array[j], 
       tenInts.scalar_int_array[j+1], 
      tenInts.scalar int array[j+2],
      tenInts.scalar int array[j+3]);
    printf("double \text{array}[8d] = \text{se } 8e\text{ in}, i,tenDoubles.scalar double array[k],
      tenDoubles.scalar double array[k+1]);
   } 
  return 0;
```
}

#### <span id="page-63-0"></span> **Kirkpatrick-Stoll Example**

Like the preceding hardware RNG, the following C example initializes the Kirkpatrick-Stoll RNG and generates integer and double-precision numbers for display. This time, however, the program extracts scalar data from the vectors by using pointer addressing.

```
#include <stdio.h> 
#include <stdlib.h> 
#include <mc_rand.h> 
int main(void) { 
   int i; 
   // Pointers for scalar data extraction 
 unsigned int * p int;
   double * p_double; 
   // Random numbers 
  vector unsigned int vec int;
 vector unsigned int vec int array[10];
 vector double vec double;
 vector double vec double array[10];
   // Initialize KS RNG 
  mc_rand_ks_init( 4711U ); 
   // Generate single vector random numbers 
 vec int = mc rand ks u4();
 vec double = mc rand ks 0 to 1 d2();
   // Generate array of vectors 
  mc_rand_ks_array_u4(10,vec_int_array); 
 mc_rand_ks_minus1_to_1_array_d2(10,vec_double_array);
   // Display single vectors 
 p_double = (double *) &vec_double;
 p int = (unsigned int \star) &vec int;
 printf("vec double = %e %e\n",
     p_double[0],p_double[1]); 
 printf("vec int = u \sin \theta \u \sin \theta",
     p_int[0],p_int[1],p_int[2],p_int[3]); 
   // Display array of vectors 
 p double = (double *)vec double array;
 p int = (unsigned int *)vec int array;
  for (i=0; i<10; i++) { 
    printf("vec int array[%d] = %u %u %u %u\n",
      i,p int[0],p int[1],p int[2],p int[3]);
    printf("vec double array[%d] = %e %e\n",i,
```

```
 p_double[0],p_double[1]); 
 ++p_double; 
+++p\overline{\phantom{a}}int;
   } 
   return 0; 
}
```
#### <span id="page-65-0"></span> **Mersenne Twister Example**

Like the preceding two examples, this C program utilizes a Mersenne Twister RNG to generate integer and double-precision numbers for display. To illustrate yet another scalar data extraction technique, the program calls SPU intrinsics to retrieve scalar values.

```
#include <stdio.h> 
#include <stdlib.h> 
#include <mc_rand.h> 
int main(void) { 
   int i; 
 vector unsigned int vec int;
 vector unsigned int vec int array[10];
 vector double vec double;
 vector double vec double array[10];
 mc rand mt init (123456U );
 vec int = mc rand mt u4();
 vec double = mc rand mt 0 to 1 d2();
 mc rand mt array u4(10,vec int array);
 mc rand mt minus1 to 1 array d2(10, vec double array);
 printf("vec double = ee e\n",
    spu extract(vec double, 0),
    spu extract(vec double, 1));
 printf("vec int = u \sin \theta \n",
    spu extract(vec int, 0),
    spu extract(vec int, 1),
    spu extract(vec int, 2),
    spu extract(vec int,3));
  for (i=0; i<10; i++) { 
    printf("vec int array[%d] = %u %u %u %u\n",i,
      spu extract(vec int array[i],0),
      spu extract(vec int array[i],1),
      spu_extract(vec_int_array[i],2),
      spu extract(vec int array[i],3));
    printf("vec double array[%d] = %e %e\n",i,
      spu extract(vec double array[i],0),
      spu extract(vec double array[i],1));
   } 
  return 0; 
}
```
#### <span id="page-66-0"></span> **Sobol Example**

The fourth and final example illustrates the same general ideas as previous examples-- generate integer and double-precision numbers using the Sobol RNG for display.

The code on the SPU resembles previous examples:

```
#include <stdio.h> 
#include <stdlib.h> 
#include <string.h> 
#include <spu_mfcio.h> 
#include <mc_rand.h> 
// Control block from PPU 
sobol cntrlblck t sobolCB
  attribute ((aligned(128)));
// Memory needed for rand sb init. This size is
// related to the parameters passed to rand sb init
\sqrt{2} and must be calculated in conjunction with those
// parameter values. 
// The formula is: 
// size = (parm 2 + 76) * parm 3 + 8
// The exact size in this example would be: 
\frac{1}{1004} = \frac{1256 + 76}{3} + 3vector unsigned char rand_sb_mem[1004] 
  attribute ((\text{aligned}(\overline{(128)}));
int main(unsigned long long speid, 
          unsigned long long argp, 
          unsigned long long envp) { 
  unsigned int tag = 1;
  unsigned int tag mask = 1<<tag;
   int i,rc; 
  vector float vec flt;
  vector float vec flt array[10];
   // DMA control block into local store 
   mfc_get(&sobolCB, (unsigned int)argp, 128, tag, 
     0, 0); 
  mfc write tag mask(tag mask);
  mfc read tag status all();
   // Initialize sobol generator 
  rc = rand sb init(\&sobolCB, 256,sobolCB.u32TableDimension, &rand sb mem[0],
```

```
sizeof(rand sb mem));
  if (rc := 0) { 
    printf("Error: Sobol Init failed with RC=%d/n", 
       i); 
    return (-1);
   } 
   // Generate scalar values 
 vec flt = rand sb 0 to 1 f4();
   // Generate array values 
 memcpy(vec flt array,
    rand sb minus1 to 1 array f4(10), 10*16 );
   // Display results 
 printf("vec float = %e %e %e %e\n",
    spu extract(vec flt,0),
    spu_extract(vec_flt,1),
    spu extract(vec flt, 2),
    spu extract(vec flt,3));
  for (i=0; i<10; i++) { 
   printf("vec float array[%d] = %e %e %e %e\n",i,
      spu_extract(vec_flt_array[i],0),
      spu_extract(vec_flt_array[i],1),
      spu_extract(vec_flt_array[i],2),
      spu_extract(vec_flt_array[i],3));
   } 
  return 0;
```
Two differences occur between the Sobol RNG and the previous examples. First, the array of vectors RNG interface (mc\_rand\_sb\_array\_f4) returns a pointer to the data instead of putting the data in a specified location--producing and additional memcpy not in previous examples.

Second, this random number generator requires more data for initialization than previous examples. In this example, the data is DMA'd from the PPU. The details of this data are highlighted in the PPU code shown below:

```
#include <libspe2.h> 
#include <pthread.h> 
#include <stdlib.h> 
#include <stdio.h> 
#include <sys/wait.h> 
#include <string.h> 
#include <mc_rand_sb.h>
```
}

```
// sobol direction vector table for 30 bits and 3 
// dimensions 
// Initialized for 5 bits x 3 dimensions 
// dimensions a, b, c 
// bits 0, 1, 2, 3 
// a0 b0 c0
// a1 b1 c1
1/ a2 b2 c2
1/ a3 b3 c3
// a4 b4 c4
// Maximum allowed space dimension 
#undef SOBOL_MAX_DIMENSION 
#define SOBOL MAX DIMENSION 3
// Bit count; assumes sizeof(int) >= 32-bit
#undef SOBOL_BIT_COUNT 
#define SOBOL BIT COUNT 30
// This table is a 2D array 
// bits x dimensions 
vector unsigned int u32_vecDirections 
[ (SOBOLBIT COUNT+3) >> 2] [SOBOL MAX DIMENSION] = {\left\{\frac{7}{10000}\right\} // bits 0-3
   {536870912, 268435456, 134217728, 67108864}, // a 
    {536870912, 805306368, 671088640, 1006632960},// b 
  {536870912, 268435456, 939524096, 738197504},// c
\left\{\n\begin{array}{cc}\n\end{array}\right) / bits 4-7
   // NOTE: Zeroed values represent unused bits 
   {33554432}, 0, 0, 0 }, / a
\{ 570425344, 0, 0, 0\}, \{\} // b
\{ 436207616, 0, 0, 0 \}, \}, \{\} // c
  \{ 0, 0, 0, 0 \}{0, 0, 0, 0}[0, 0, 0, 0], \binom{1}{2}{0, 0, 0, 0}\{ 0, 0, 0, 0 \},
\{ 0, 0, 0, 0 \}, //3
  \{ 0, 0, 0, 0 \}\{ 0, 0, 0, 0 \},
\{ 0, 0, 0, 0 \}, //4
  {0, 0, 0, 0}\{ 0, 0, 0, 0 \},
\{ 0, 0, 0, 0 \}, // 5
  {0, 0, 0, 0}\{ 0, 0, 0, 0 \},
{ 0, 0, 0, 0 }}, // 6 
  \{ 0, 0, 0, 0 \}
```

```
\{ 0, 0, 0, 0 \},
\{ 0, 0, 0, 0 \} // 7
\};
inline static void rand_sobol set CB(sobol cntrlblck t 
   *sobolCB, unsigned int u32Seed) 
{ 
   sobolCB->pu32_vecDirection = 
     &vecDirections[0][0]; 
  sobolCB->u32sizeofTable = sizeof(u32 vecDirections);
   sobolCB->u32TableDimension = SOBOL_MAX_DIMENSION; 
   sobolCB->u32TableBitCount = 
     (SOBOL_BIT_COUNT+3)&0xFFFFFFFC; 
  sobolCB->u32MaxBitCount = SOBOL BIT COUNT; sobolCB->u32Seed = u32Seed; 
   return; 
} 
sobol cntrlblck t sobolCB
  attribute ((aligned(128)));
// This is the pointer to the SPE code, to be used at 
// thread creation time 
extern spe program handle t spu rand;
void *ppu pthread function(void *arg) {
  spe context ptr t context =
     *(spe_context_ptr_t *)arg; 
  unsigned int entry = SPE DEFAULT ENTRY;
  spe stop info t stop info;
   int rc = spe_context_run(context,&entry,0, 
      &sobolCB, NULL, &stop_info); 
  if (rc < 0 ) perror("spe context run");
   pthread_exit(NULL); 
} 
int main( void ) 
\left\{ \right. // Initialize Sobol control block 
  rand sobol set CB(&sobolCB, 0);
   // Create SPE thread 
   pthread_t pthread; 
   spe_context_ptr_t spe_context = 
    spe context create( 0, NULL );
  spe program load( spe context, &spu rand );
   // Start SPE thread 
   pthread_create(&pthread,NULL,&ppu_pthread_function, 
    \&spe context);
   // Wait for thread completion 
   pthread_join(pthread,NULL);
```

```
spe_context_destroy( spe_context );
  printf("PPE: Done\n"); 
   return 0; 
}
```
The above example shows how to instantiate a 5-bit by 3-dimension initialization table. Zero values in the *vecDirections* array represent unused initialization values for the example.

In practice, applications are likely to have their own initialization table for the Sobol algorithm. This table, like *vecDirections*, will need to be a twodimensional array with the first index being up to 8 in size to represent the maximum bits and the second index representing the maximum number of RNG dimensions. Applications may elect to create their initialization data or use a basic set found in /opt/cell/sdk/src/samples/monte-carlo/sobol\_init\_30\_40.h.

Although this example represents a simple instance of the Sobol RNG, even more complex applications will follow a similar structure of instantiating the Sobol initialization table on the PPU, creating and initializing a control block on the PPU, transferring this control to the SPU, and then initializing and invoking the SPU to generate numbers.

Additional examples of the Sobol and other random number generators can be found in /opt/cell/sdk/src/samples/monte-carlo.

#### <span id="page-71-0"></span> **Box-Muller Example**

The following example generates data using the Mersenne Twister RNG, transforms it using the Box-Muller algorith, and displays the data. Array-based APIs are used for both number generation and transformation.

```
#include <stdio.h> 
#include <stdlib.h> 
#include <mc_rand.h> 
#define NUM RN VECTORS 8
// Source RNs 
vector float rn source f4[ NUM RN VECTORS ];
vector double rn source d2 [ NUM RN VECTORS ];
// Transformed RNs 
// NOTE: For Box-Mueller the transform data is twice 
// as large as the source data!!! 
vector float rn transform f4[ NUM RN VECTORS*2 ];
vector double rn transform d2[ NUM RN VECTORS*2 ];
int main( void){ 
   int i; 
  float *p_float source, *p_float transform;
   double *p_double_source, *p_double_transform; 
   // Initialize RNG 
  mc rand mt init (4711U);
   // Generate source data 
  mc_rand_mt_0_to_1_array_f4( NUM_RN_VECTORS,
    rn source f4 );
   mc_rand_mt_0_to_1_array_d2( NUM_RN_VECTORS, 
    rn source d2 );
   // Transform data 
  mc transform bm array f4( NUM RN VECTORS,
     rn_source_f4, rn_transform_f4 ); 
  mc transform bm array d2( NUM RN VECTORS,
     rn_source_d2, rn_transform_d2 ); 
   // Float data 
  for (i=0; i<sub>0</sub> NUM RN VECTORS; i++) { 
      // Set pointer to current location 
    p float source =
      (float \star) &rn source f4[i];
     p_float_transform = 
      (float \star) &rn transform f4[i\star2];
```
```
 // Output data 
    printf("Float source: %f, %f, %f, %f\n", 
       p_float_source[0], p_float_source[1], 
      p float source[2], p float source[3]);
    printf("Float transform: %f, %f, %f\n",
       p_float_transform[0], p_float_transform[1], 
      p_{\text{float}} transform[2], p_{\text{float}} transform[3]);
     printf("Float transform: %f, %f, %f, %f\n", 
      p_float_transform[4], p_float_transform[5],
      p float transform[6], p_float transform[7]);
   } 
   // Double data 
  for (i=0; i< NUM RN VECTORS; i++) { 
      // Set pointer to current location 
    p_double_source = 
       (double *) &rn_source_d2[i]; 
     p_double_transform = 
       (double *) &rn_transform_d2[i*2]; 
     // Output data 
     printf("Double source: %f, %f\n", 
      p double source[0], p double source[1]);
     printf("Double transform: %f, %f\n", 
      p double transform[0], p double transform[1]);
     printf("Double transform: %f, %f\n", 
      p double transform[2], p double transform[3]);
   } 
  return 0;
```
Programs using this transformation APIs need to ensure that the memory allocated for transformed data is twice as large as the source data. The above example accomplishes this by allocated NUM\_RN\_VECTORS for the source arrays and NUM\_RN\_VECTORS\*2 for the transformed arrays.

}

#### **Moro's Inversion Example**

Moro's Inversion algorithm transforms data most simply—one value in, one value out. The following code generates data using the Kirkpatrick-Stoll RNG, transforms it, and displays all data.

```
#include <stdio.h> 
#include <stdlib.h> 
#include <mc_rand.h> 
#define NUM RN VECTORS 8
// Source RNs 
vector float rn source f4[ NUM RN VECTORS ];
vector double rn source d2 [ NUM RN VECTORS ];
// Transformed RNs 
vector float rn transform f4[ NUM RN VECTORS ];
vector double rn transform d2[ NUM RN VECTORS ];
int main( void){ 
   int i; 
   float *p_float_source, *p_float_transform; 
   double *p_double_source, *p_double_transform; 
   // Initialize RNG 
  mc rand ks init ( 4711U );
   // Generate source data 
   mc_rand_ks_0_to_1_array_f4( NUM_RN_VECTORS, 
    rn source f4 );
  mc_rand_ks_0_to_1_array_d2( NUM_RN_VECTORS,
    rn source d2 );
   // Transform data 
   mc_transform_mi_array_f4( NUM_RN_VECTORS, 
    rn source f4, rn transform f4 );
  mc_transform_mi_array_d2( NUM_RN_VECTORS,
     rn_source_d2, rn_transform_d2 ); 
   // Float data 
  for (i=0; i<sub>0</sub> NUM RN VECTORS; i++) { 
      // Set pointer to current location 
    p float source = (float *) &rn source f4[i];
     p_float_transform = (float *) &rn_transform_f4[i]; 
     // Output data 
     printf("Float source: %f, %f, %f, %f\n", 
       p_float_source[0], p_float_source[1],
```

```
 p_float_source[2], p_float_source[3]); 
   printf("Float transform: %f, %f, %f, %f\n", 
     p_float_transform[0], p_float_transform[1], 
    p float transform[2], p float transform[3]);
 } 
 // Double data 
for (i=0; i< NUM RN VECTORS; i++)\{ // Set pointer to current location 
   p_double_source = 
    (double *) &rn_source d2[i];
   p_double_transform = 
     (double *) &rn_transform_d2[i]; 
   // Output data 
   printf("Double source: %f, %f\n", 
     p_double_source[0], p_double_source[1]); 
   printf("Double transform: %f, %f\n", 
     p_double_transform[0], p_double_transform[1]); 
 } 
 return 0;
```
}

#### **Polar Method Example**

The Polar Method transformation APIS represents the most complex interfaces due to the accept-reject nature of the algorithm. Most interfaces require a function pointer to a random number generator to allow for generation of more values as needed.

The following example shows all three types of Polar Method interfaces. The first set of float data is generated using the array interface and transformed using the array interface mc\_transform\_reject\_po\_array\_f4 which rejects values without replacement.

The double data is generated using the array interface mc transform po array d2 and then transformed with rejects being replaced using new values.

The second set of float data is generated and transformed a vector at a time, using a single API invocation of mc\_transform\_po\_f4.

```
#include <stdio.h> 
#include <stdlib.h> 
#include <mc_rand.h> 
#define NUM RN VECTORS 8
// Source RNs 
vector float rn source f4[ NUM RN VECTORS ];
vector double r\overline{n} source d2 [ NUM RN VECTORS ];
// Transformed RNs 
vector float rn transform 1 f4[ NUM RN VECTORS];
vector float rn^{-}transform2^{-}f4[ NUM^-RN^-VECTORS];
vector double rn transform \overline{d}2 [ NUM RN VECTORS ];
int main( void){ 
   int i, num_transformed; 
  float *p_float_source, *p_float_transform;
  double *p_double_source, *p_double_transform;
   // Initialize RNG 
  mc rand ks init (4711U);
   // Generate source data 
  mc_rand_ks_0_to_1_array_f4( NUM_RN_VECTORS,
    \overline{r}n source \overline{f}4 );
  mc_rand_ks_0_to_1_array_d2( NUM_RN_VECTORS,
    \overline{r}n source d2 );
   // Transform float data first time--passing an array,
```

```
 // rejecting data (without an RNG), returning count 
  num_transformed = 
    mc transform reject po array f4( NUM RN VECTORS,
      rn source f4, rn transform 1 f4 );
   // Tranform double data using an RNG 
 mc transform po array d2( NUM RN VECTORS,
    rn source d2, rn transform d2,
    mc rand ks minus1 to 1 d2 );
   // Generate and transform floats a second time-- 
   // one vector at at time, using an RNG 
  for (i=0; i < NUM RN VECTORS; i++ )
 { 
    rn transform 2 f4[i] =mc transform po f4( mc rand ks minus1 to 1 f4 );
   } 
   // Float data - No RNG 
  for (i=0; i<sub>0</sub> NUM RN VECTORS; i++)
 { 
      // Set pointer to current location 
   p float source =
       (float *) &rn_source_f4[i]; 
    p_float_transform = 
       (float *) &rn_transform_1_f4[i]; 
     // Output data 
    printf("Float source: %f, %f, %f, %f\n", 
       p_float_source[0], p_float_source[1], 
      p float source[2], p float source[3]);
      if ( i < num_transformed ) 
     { 
       printf( 
         "Float transform (Reject): %f, %f, %f, %f\n", 
         p_float_transform[0], p_float_transform[1], 
        p float transform[2], p float transform[3]);
     } 
   } 
   // Double data 
  for (i=0; i<sub>0</sub> NUM RN VECTORS; i++)
 { 
      // Set pointer to current location 
    p_double_source = 
       (double *) &rn_source_d2[i]; 
   p double transform =
       (double *) &rn_transform_d2[i]; 
     // Output data 
    printf("Double source: %f, %f\n", 
      p_double_source[0], p_double_source[1]);
    printf("Double transform: %f, %f\n", 
      p_double_transform[0], p_double_transform[1]);
```

```
 } 
 // Float data - RNG 
for (i=0; i< NUM RN VECTORS; i++) { 
    // Set pointer to current location 
   p_float_transform = 
    (float *) &rn transform 2 f4[i];
   // Output data 
   printf("Float transform (RNG): %f, %f, %f, %f\n", 
     p_float_transform[0], p_float_transform[1], 
    p_f [loat_transform[2], p_f[loat_transform[3]);
 } 
 return 0;
```
}

# **Appendix B. Getting Help or Technical Assistance**

If you need help, service, or technical assistance or just want more information about IBM products, you will find a wide variety of sources available from IBM to assist you. This appendix contains information about where to go for additional information about IBM and IBM products and whom to call for service, if it is necessary.

### **Using the Documentation**

Information about your IBM hardware or software is available in the documentation that comes with the product. That documentation can include printed documents, online documents, readme files, and help files. See the troubleshooting information in your documentation for instructions for using diagnostic programs. The troubleshooting information or the diagnostic programs might tell you that you need additional or updated device drivers or other software. IBM maintains pages on the World Wide Web where you can get the latest technical information and download device drivers and updates. To access these pages, go to<http://www.ibm.com/bladecenter/>, click Support, and follow the instructions. Also, some documents are available through the IBM Publications Center at [http://www.ibm.com/shop/publications/order/.](http://www.ibm.com/shop/publications/order/)

## **Getting Help and Information from the World Wide Web**

You can locate documentation and other resources on the World Wide Web. Refer to the following web sites:

- IBM BladeCenter systems, optional devices, services, and support information at<http://www.ibm.com/bladecenter/>. For service information, select Support.
- developerWorks® Cell/B.E. Resource Center at <http://www.ibm.com/developerworks/power/cell/>. To access the Cell/B.E. forum on developerWorks, select Community.
- The Barcelona Supercomputing Center (BSC) Web site at [http://www.bsc.es/projects/deepcomputing/linuxoncell.](http://www.bsc.es/projects/deepcomputing/linuxoncell)
- There is also support for the Full-System Simulator and XL  $C/C++$ Compiler through their individual alphaWorks® forums. If in doubt, start with the Cell/B.E. architecture forum.
- The GNU Project debugger, GDB, is supported through many different forums on the Web, but primarily at the GDB Web site [http://www.gnu.org/software/gdb/gdb.html.](http://www.gnu.org/software/gdb/gdb.html)

# **Contacting IBM Support**

To obtain telephone assistance, for a fee or on a support contract, contact IBM Support. In the U.S. and Canada, call 1-800-IBM-SERV (1-800-426-7378), or see <http://www.ibm.com/planetwide/> for support telephone numbers.

# **Appendix C. Accessibility**

Accessibility features help users who have a physical disability, such as restricted mobility or limited vision, to use information technology products successfully.

The following list includes the major accessibility features:

- Keyboard-only operation
- Interfaces that are commonly used by screen readers
- Keys that are tactilely discernible and do not activate just by touching them
- Industry-standard devices for ports and connectors
- The attachment of alternative input and output devices

#### **IBM® and accessibility**

See the IBM Accessibility Center at<http://www.ibm.com/able/>for more information about the commitment that IBM has to accessibility.

# **Appendix D. Notices**

### **Code License and Disclaimer Information**

IBM grants you a nonexclusive copyright license to use all programming code examples from which you can generate similar function tailored to your own specific needs.

SUBJECT TO ANY STATUTORY WARRANTIES WHICH CANNOT BE EXCLUDED, IBM, ITS PROGRAM DEVELOPERS AND SUPPLIERS MAKE NO WARRANTIES OR CONDITIONS EITHER EXPRESS OR IMPLIED, INCLUDING BUT NOT LIMITED TO, THE IMPLIED WARRANTIES OR CONDITIONS OF MERCHANTABILITY, FITNESS FOR A PARTICULAR PURPOSE, AND NON-INFRINGEMENT, REGARDING THE PROGRAM OR TECHNICAL SUPPORT, IF ANY.

UNDER NO CIRCUMSTANCES IS IBM, ITS PROGRAM DEVELOPERS OR SUPPLIERS LIABLE FOR ANY OF THE FOLLOWING, EVEN IF INFORMED OF THEIR POSSIBILITY:

- 1. LOSS OF, OR DAMAGE TO, DATA;
- 2. DIRECT, SPECIAL, INCIDENTAL, OR INDIRECT DAMAGES, OR FOR ANY ECONOMIC CONSEQUENTIAL DAMAGES; OR
- 3. LOST PROFITS, BUSINESS, REVENUE, GOODWILL, OR ANTICIPATED SAVINGS.

SOME JURISDICTIONS DO NOT ALLOW THE EXCLUSION OR LIMITATION OF DIRECT, INCIDENTAL, OR CONSEQUENTIAL DAMAGES, SO SOME OR ALL OF THE ABOVE LIMITATIONS OR EXCLUSIONS MAY NOT APPLY TO YOU.

### **Trademarks**

developerWorks, DB2, IBM, the IBM logo, ibm.com, and PowerPC are registered trademarks of International Business Machines Corporation in the United States, other countries, or both.

Cell Broadband Engine and Cell/B.E. are trademarks of Sony Computer Entertainment, Inc. in the United States, other countries, or both and is used under license therefrom.

Other company, product or service names may be trademarks or service marks of others.